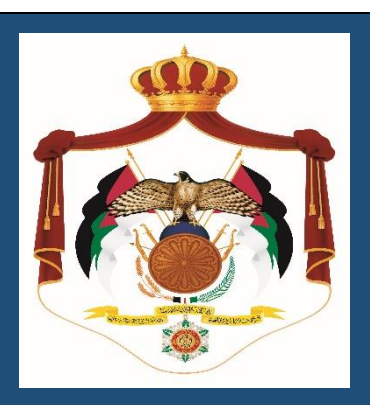

## المملكة الأردنية الهاشمية **دليل الخدمات لدائرة العطاءات الحكومية 2022**

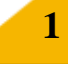

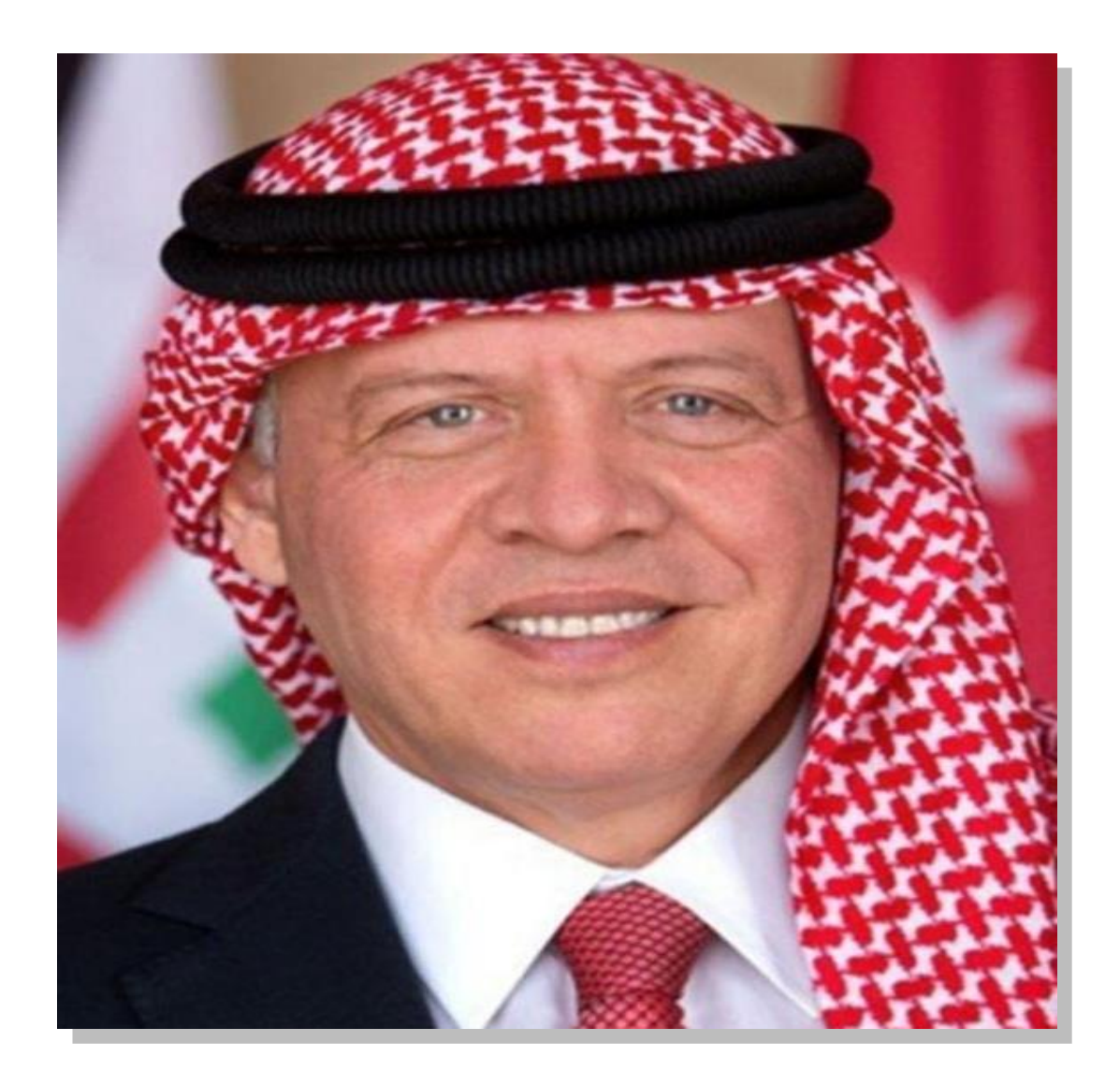

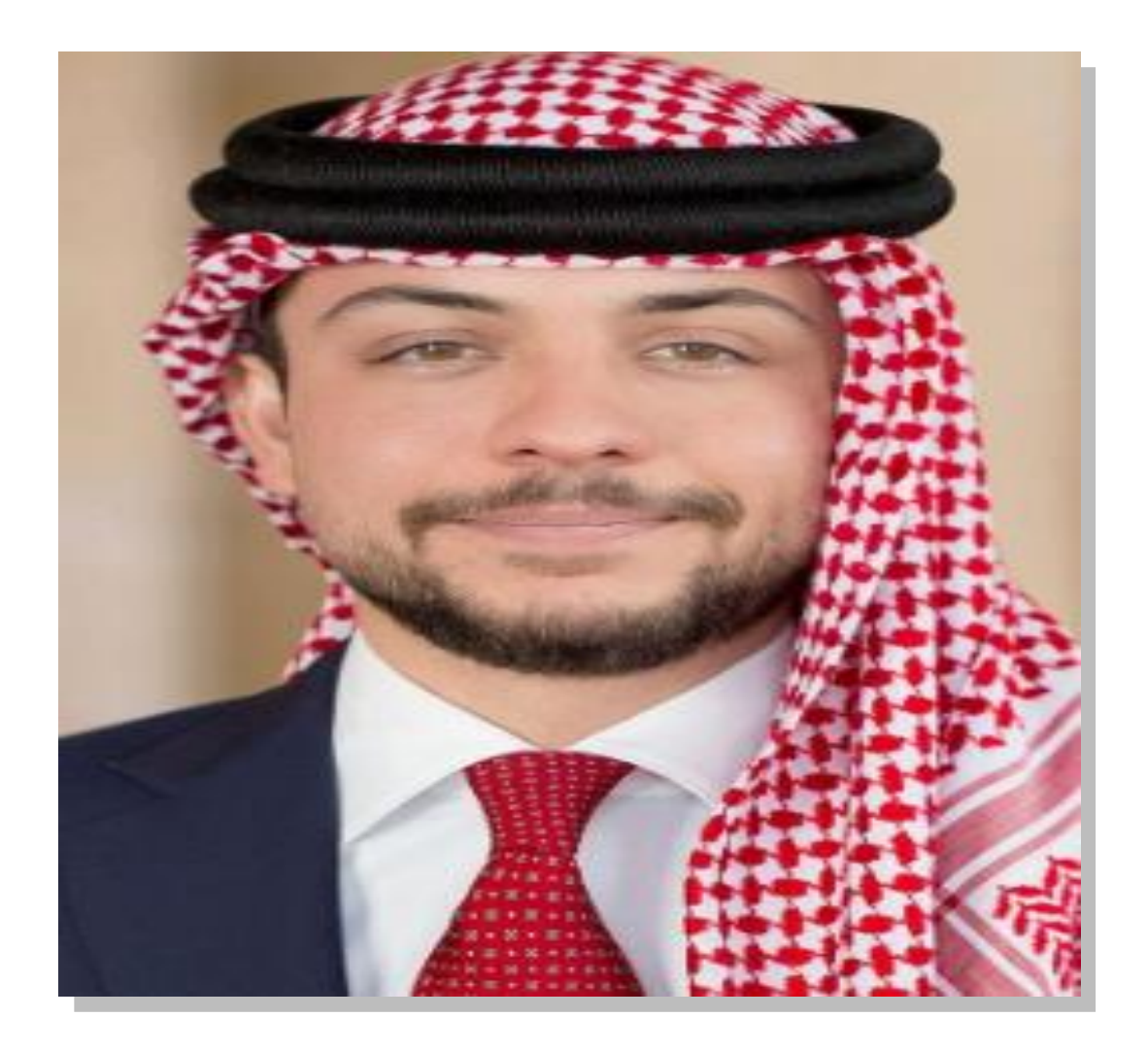

## <span id="page-3-0"></span>كلمة حضرة صاحب الجلالة الملك عبدالله الثاني ابن الحسين **ي ر**

إن الإدارة التي تستطيع تحقيق الأهـداف بجدية وبكلفة أقل وزمن أقصرهي الإدارة الحصيفة، التي تقوم على إيجاد مؤسسات متخصصة فاعلة تعمل بروح الفريق الواحد وتتوهر لها قيادات إدارية كفؤة نزيهة تقدم الصالح العام على أي اعتبار أخر ، وتتصف بالعدالة والمبادرة والإبداع .

**4**

## جدول المحتويات

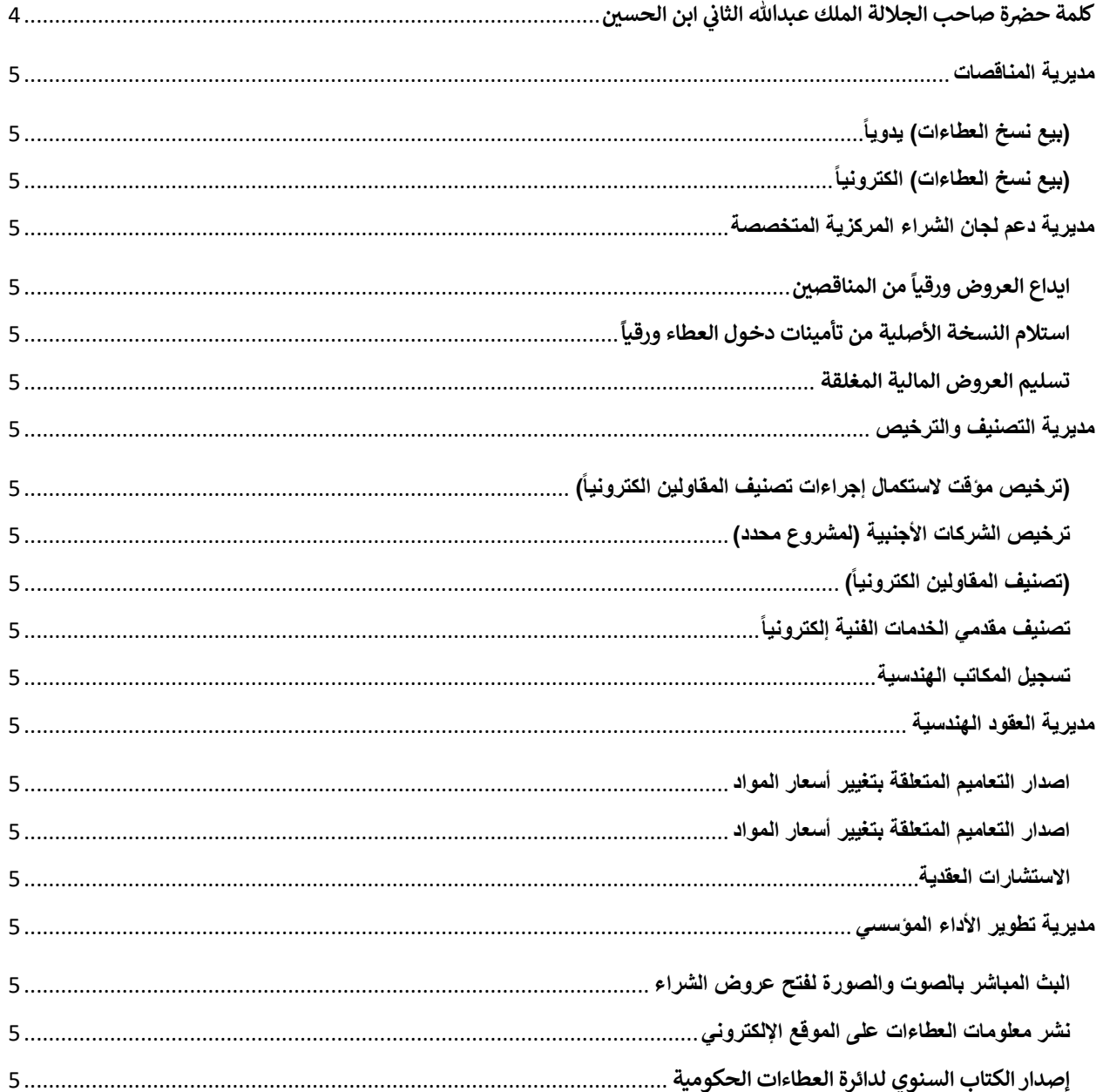

 $\overline{\mathbf{5}}$ 

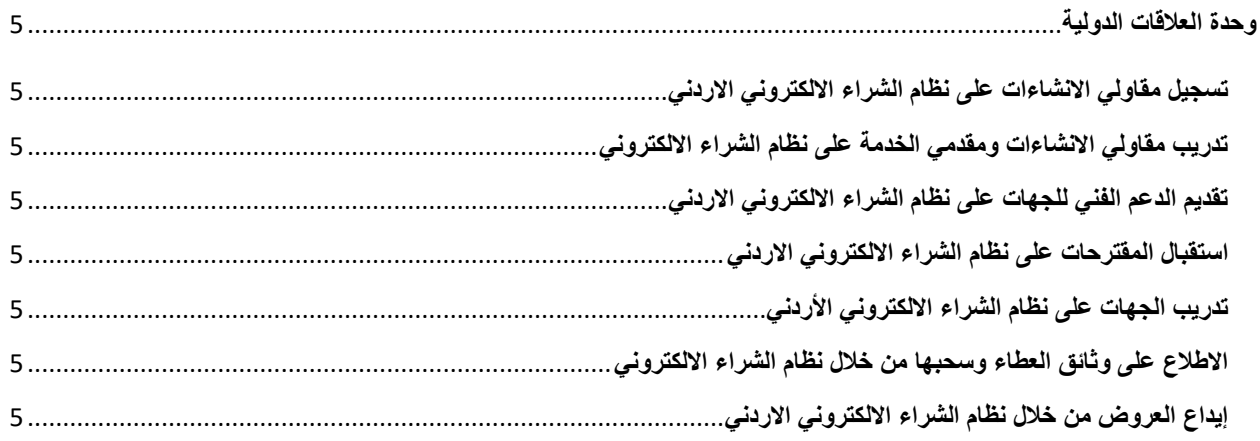

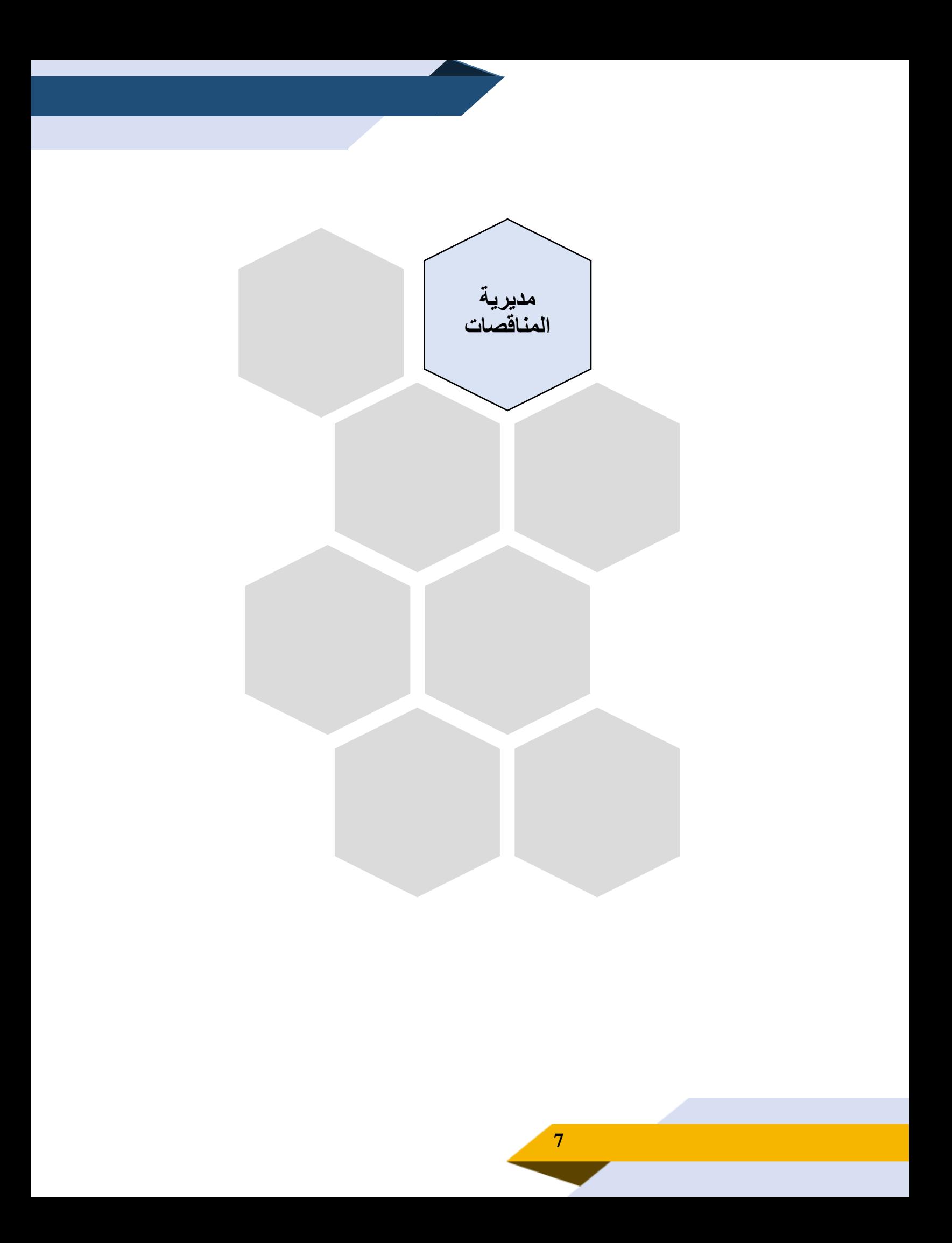

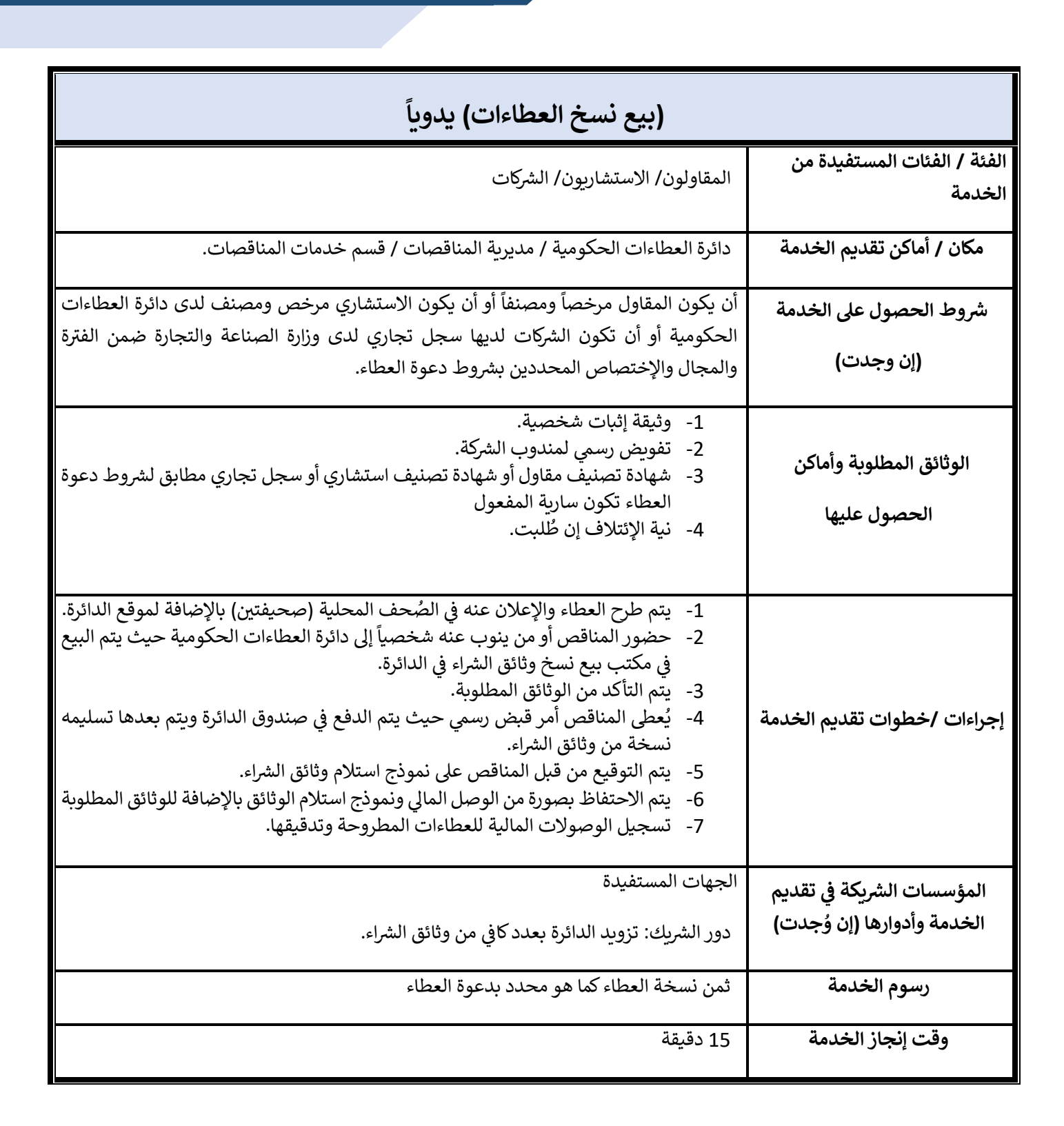

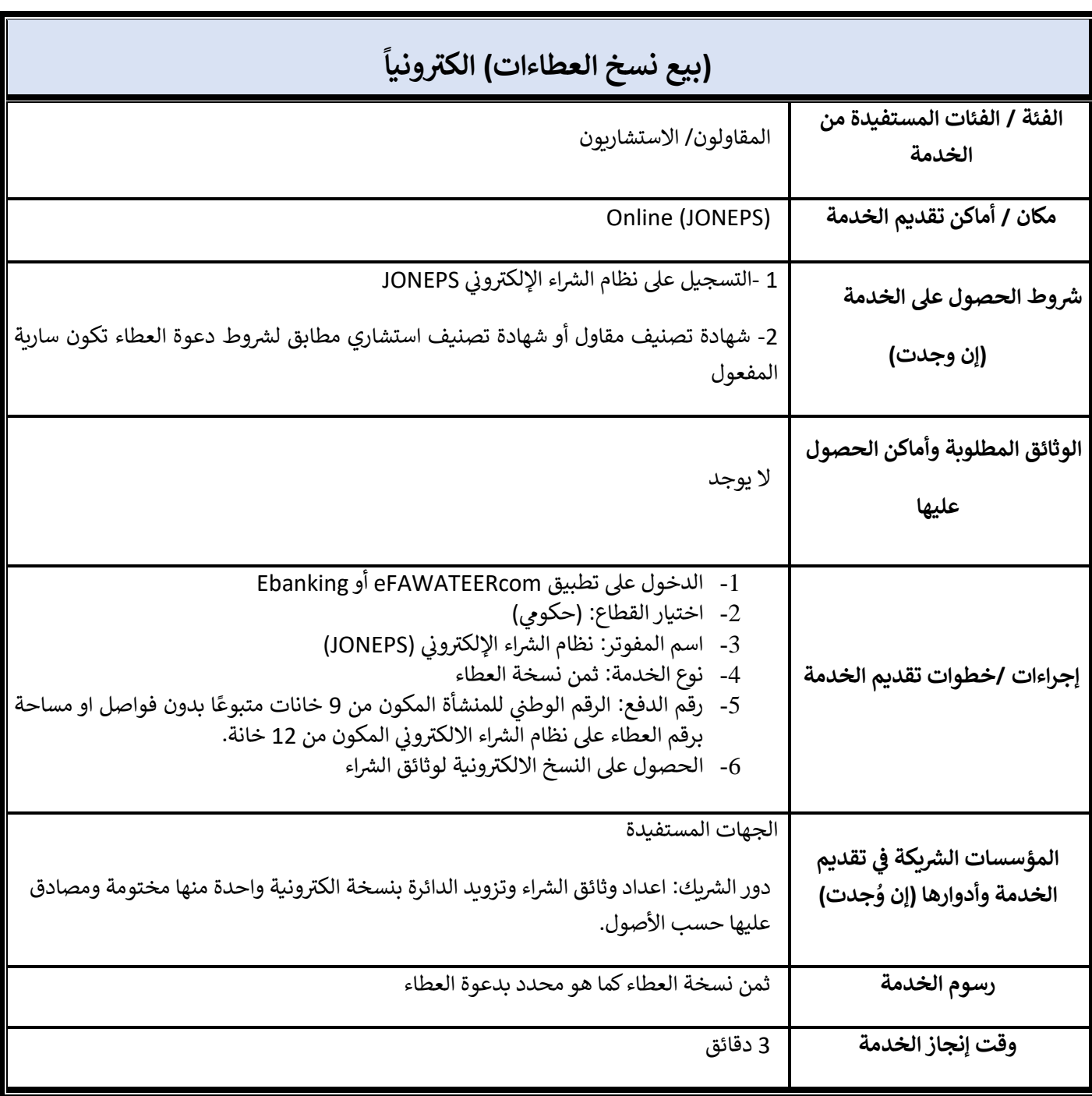

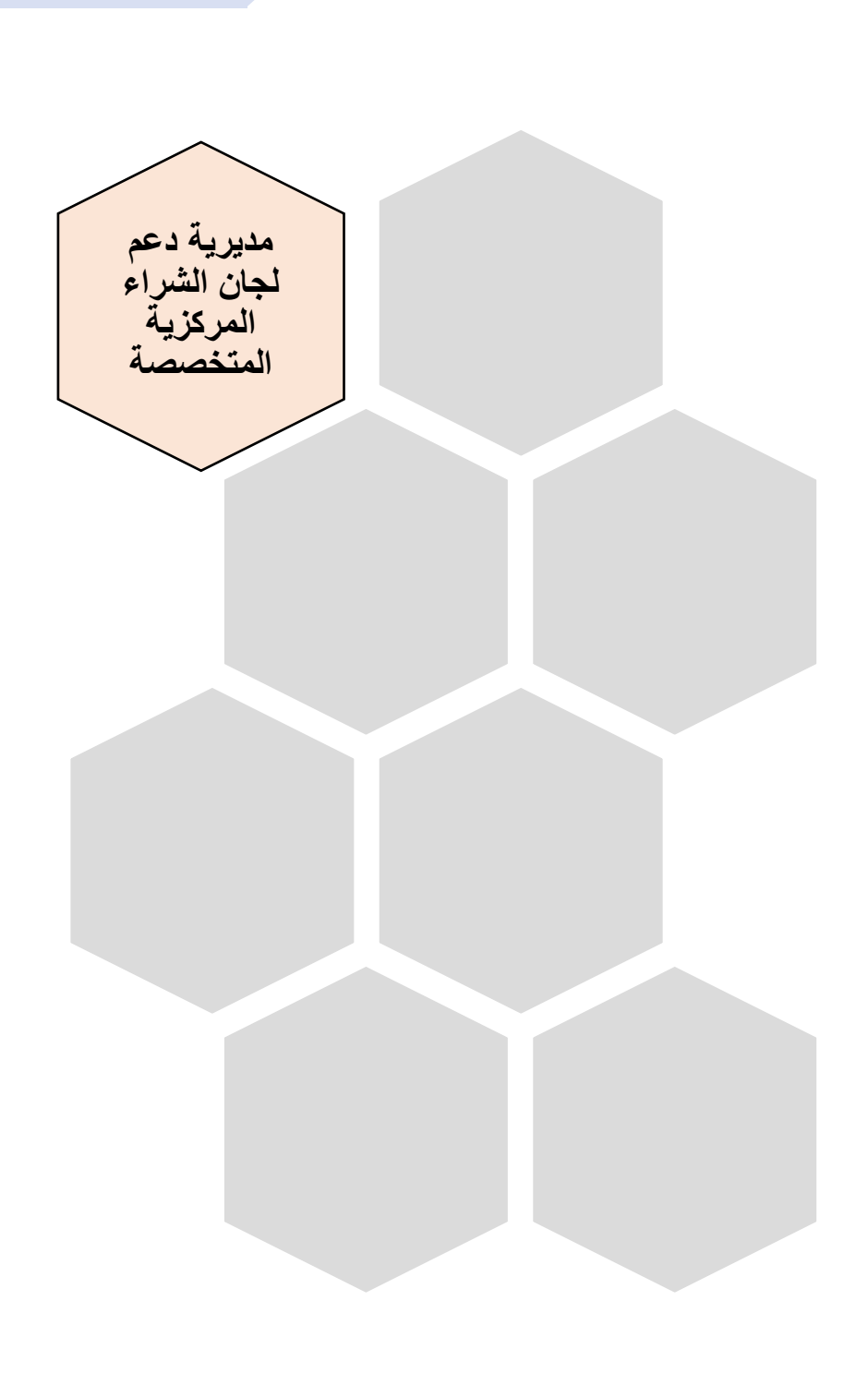

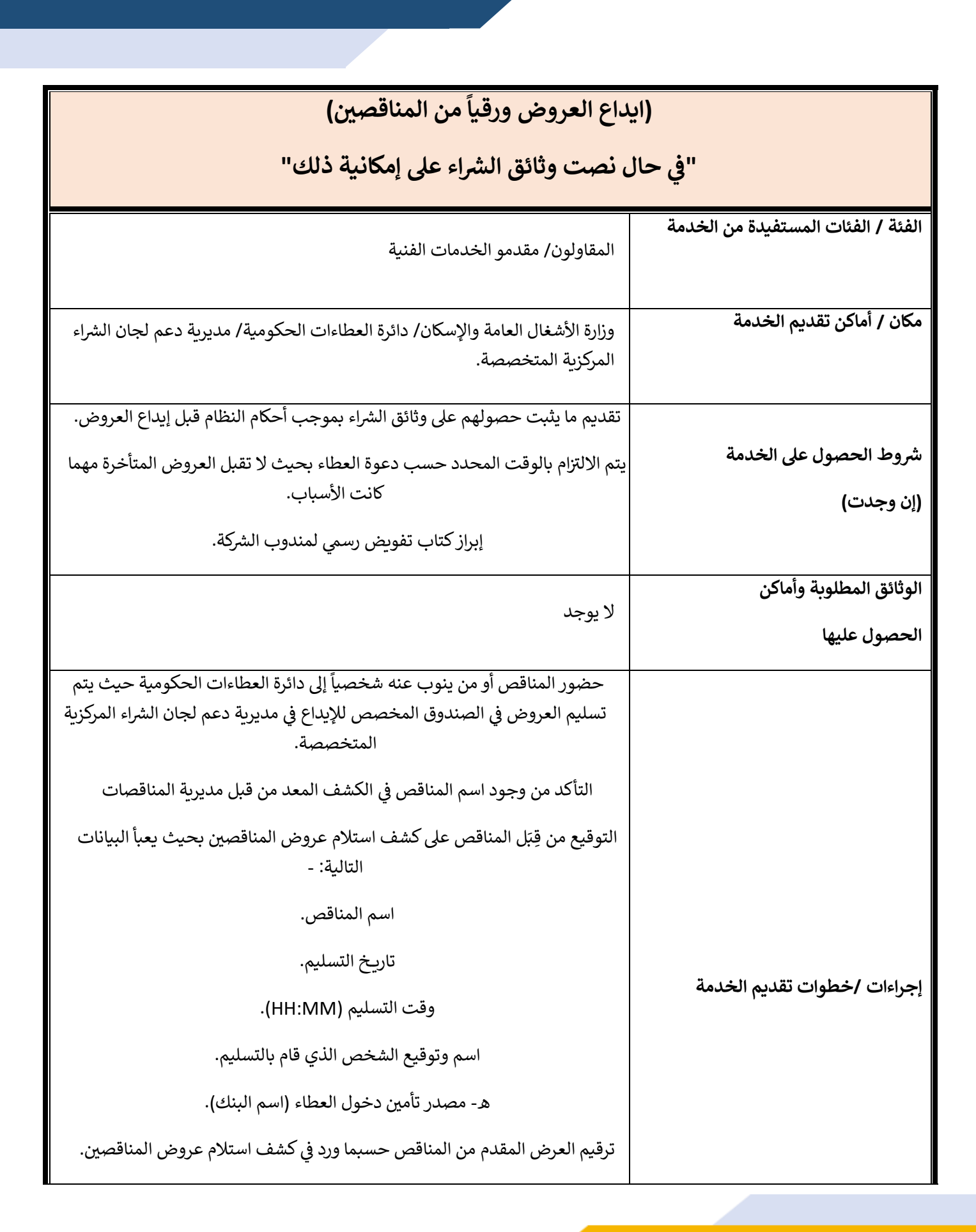

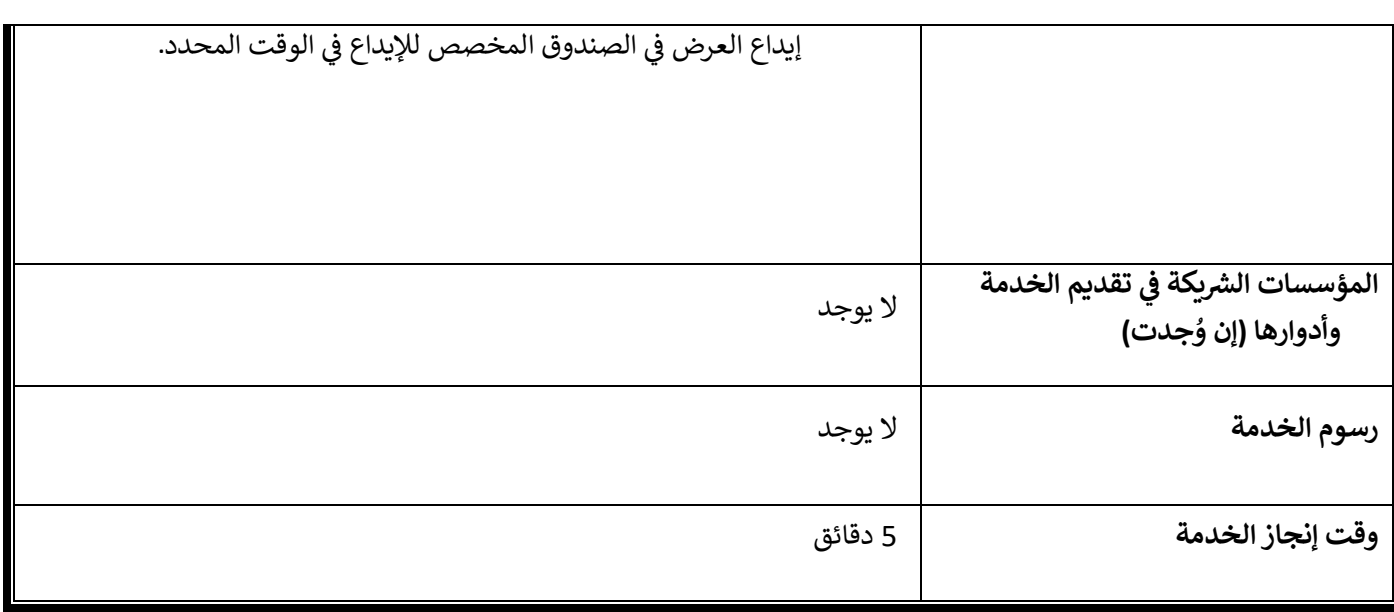

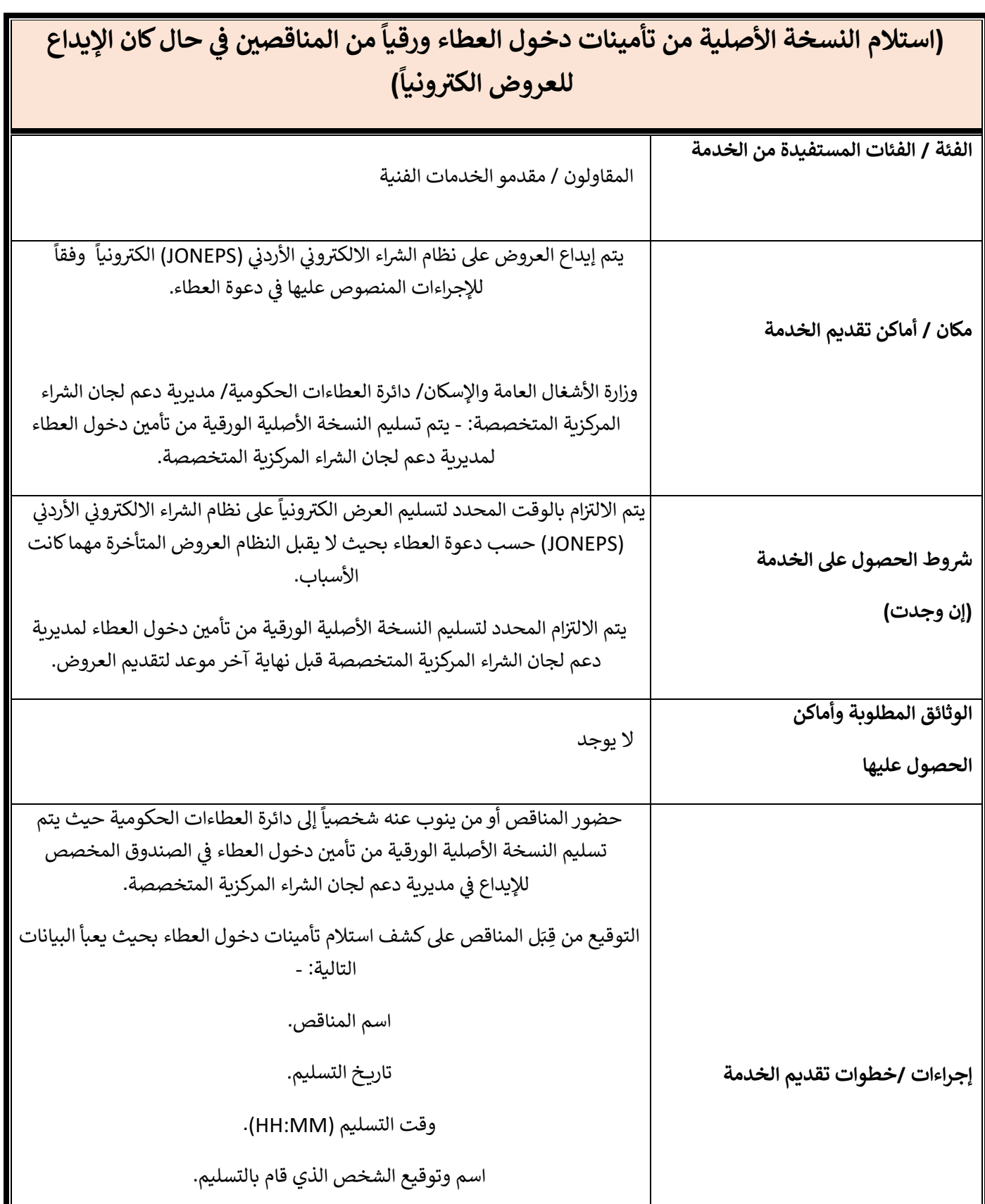

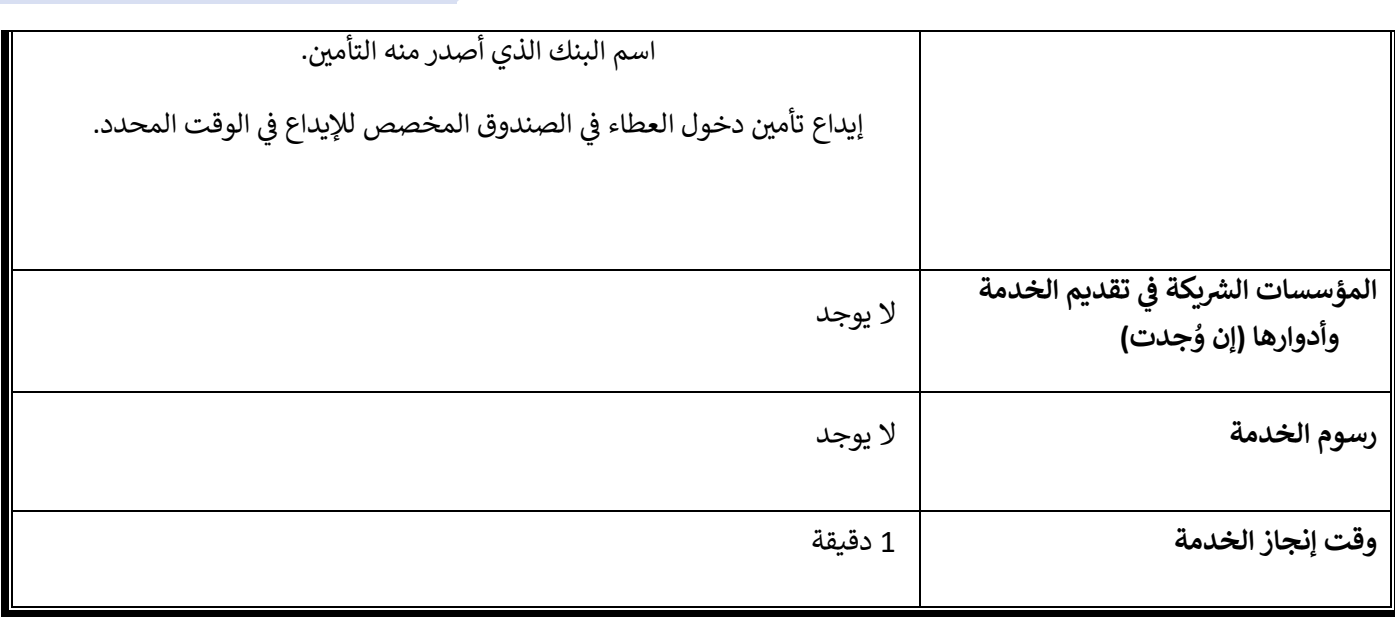

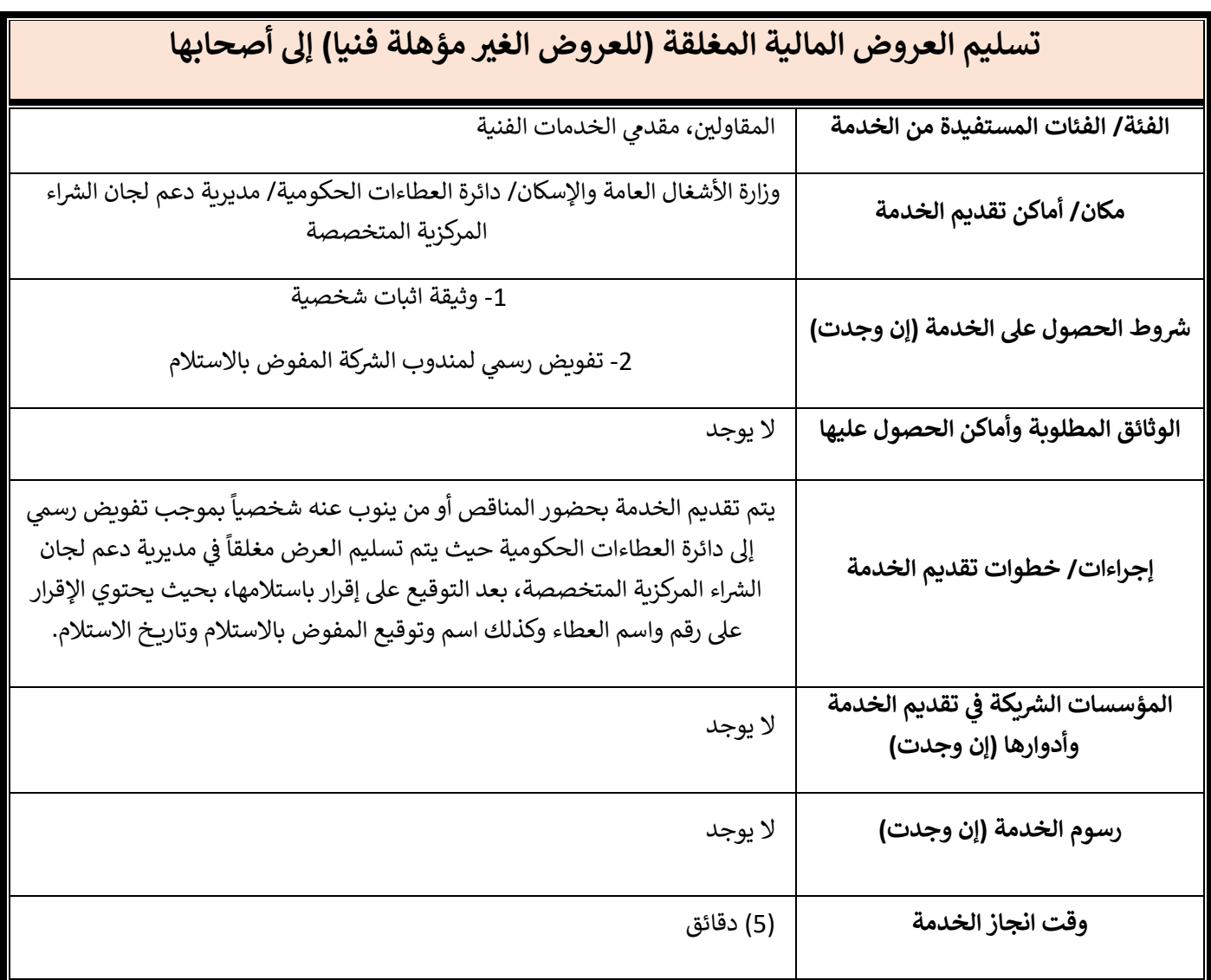

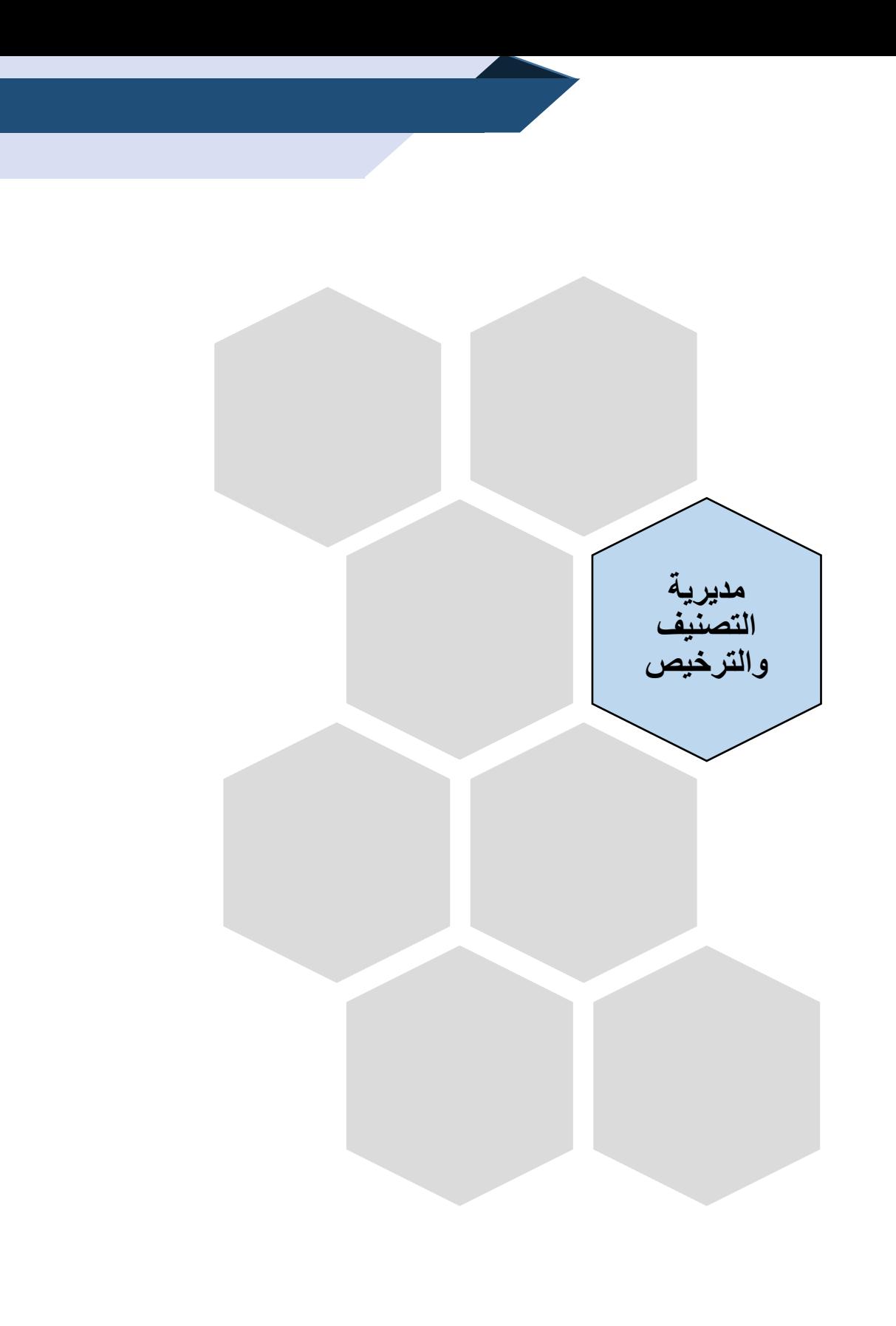

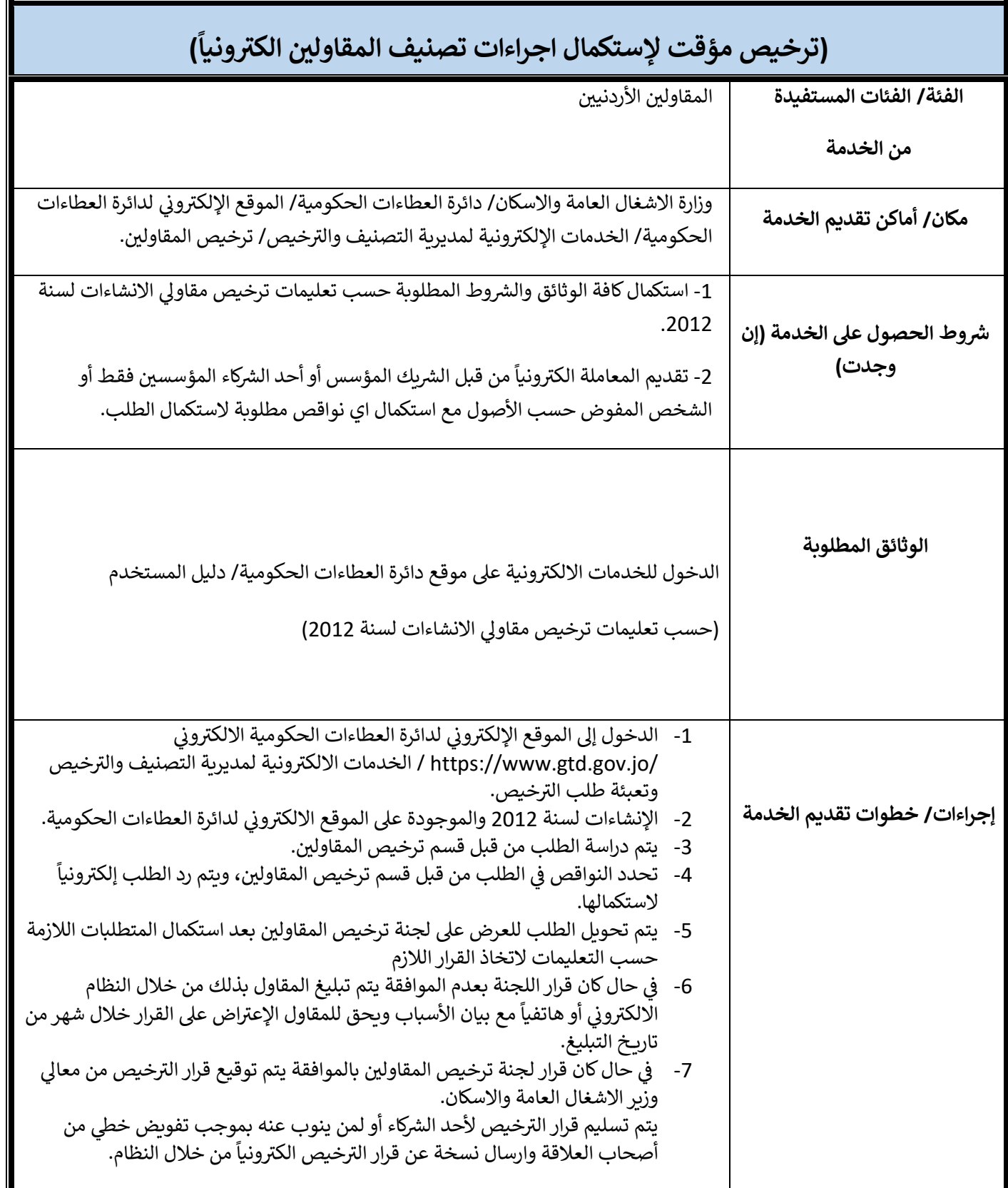

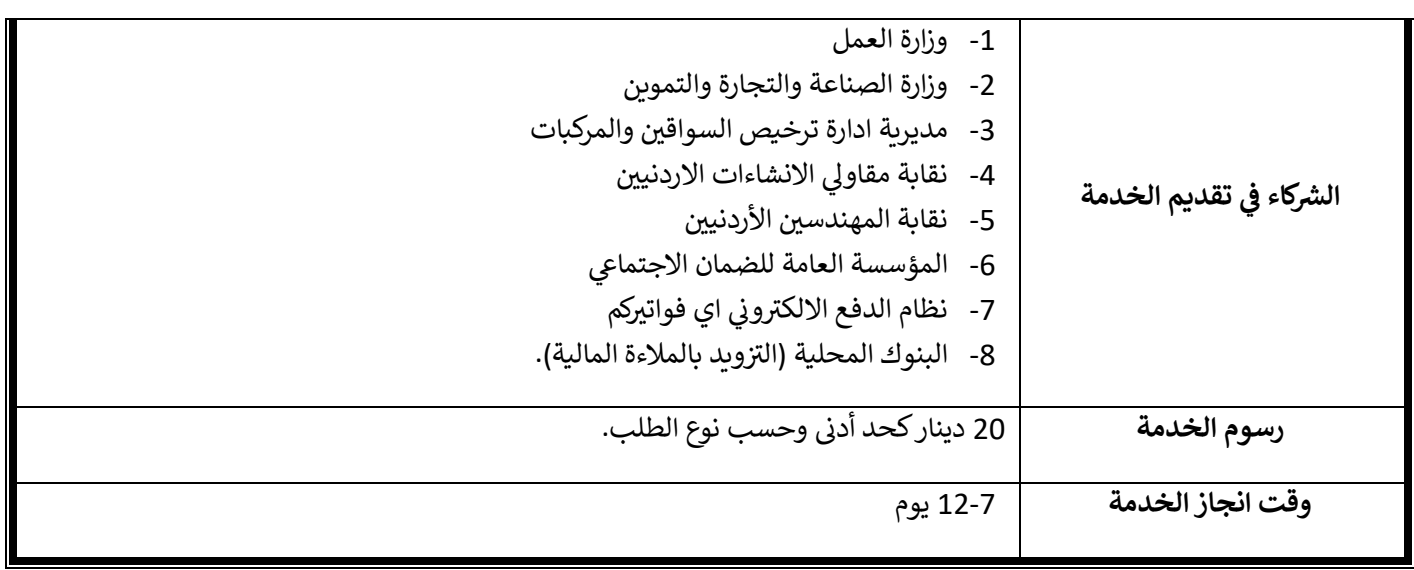

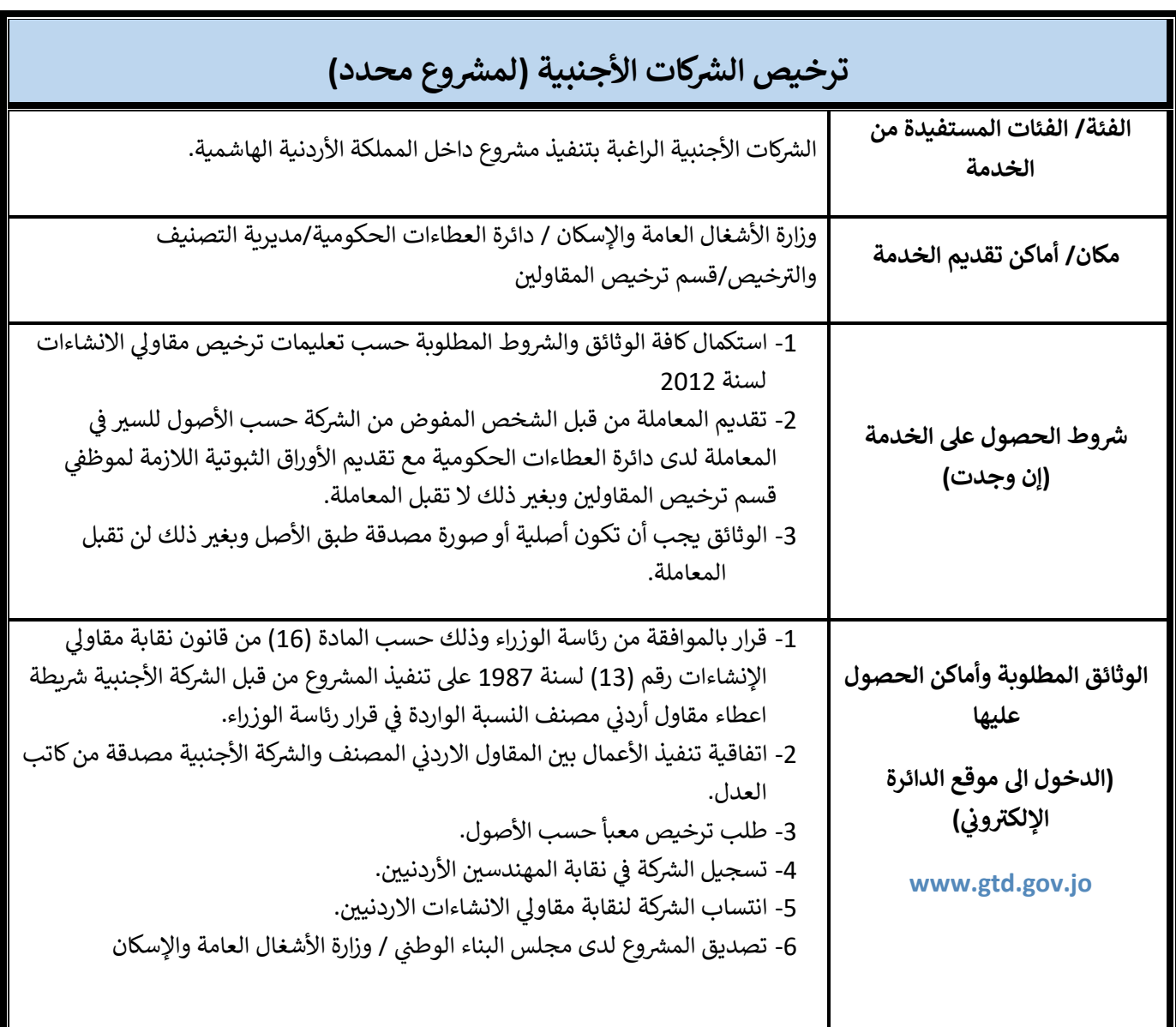

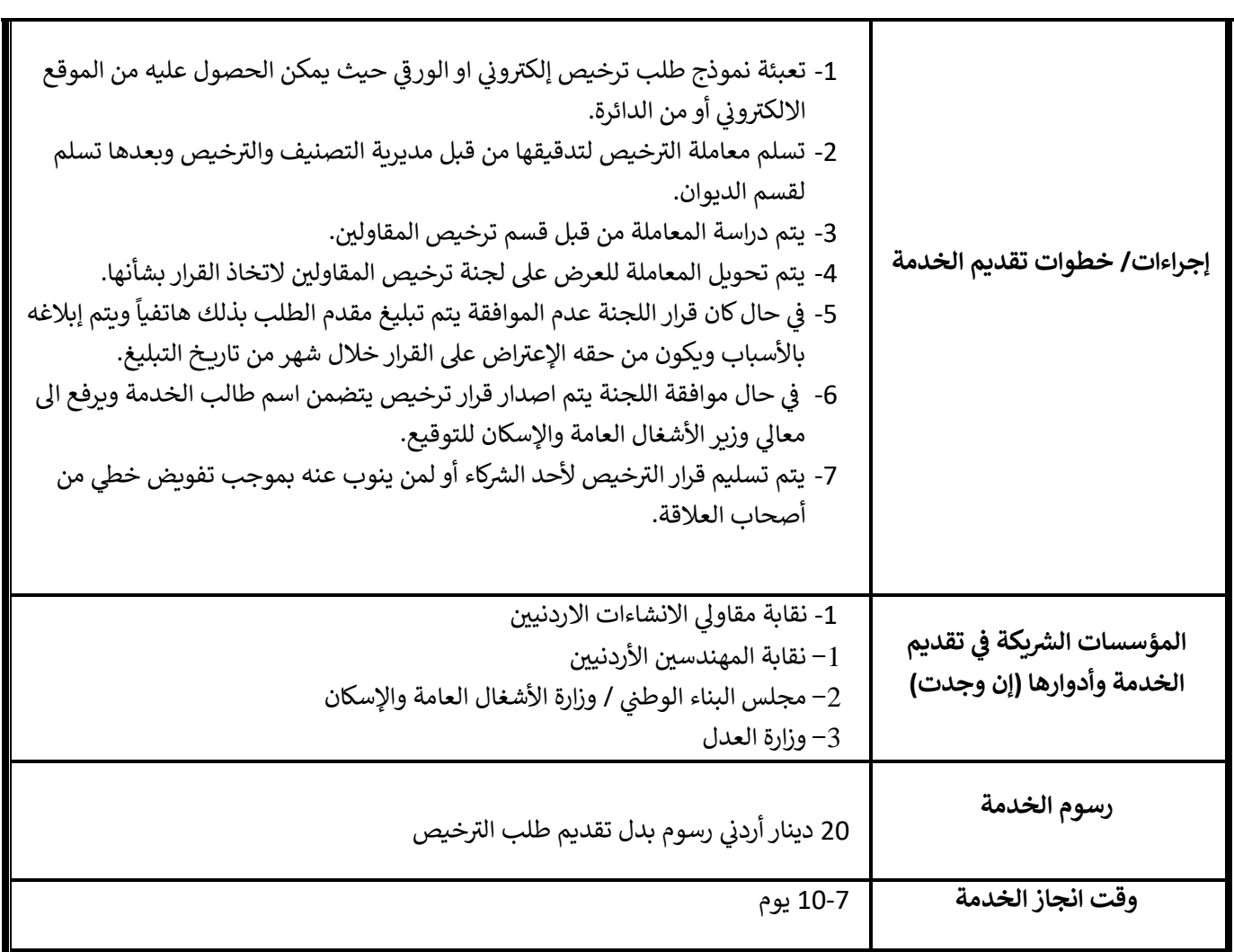

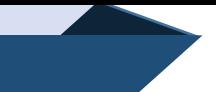

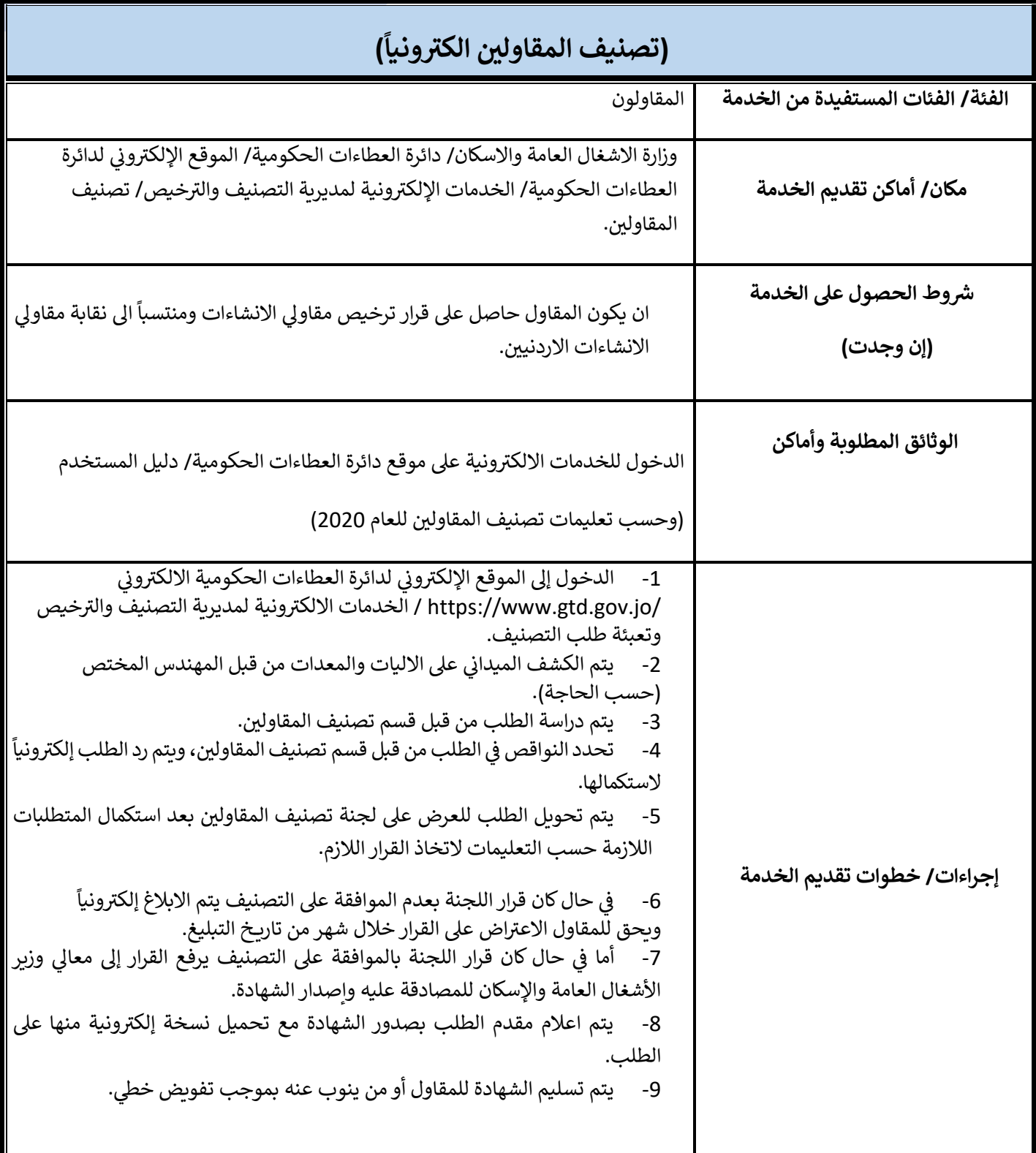

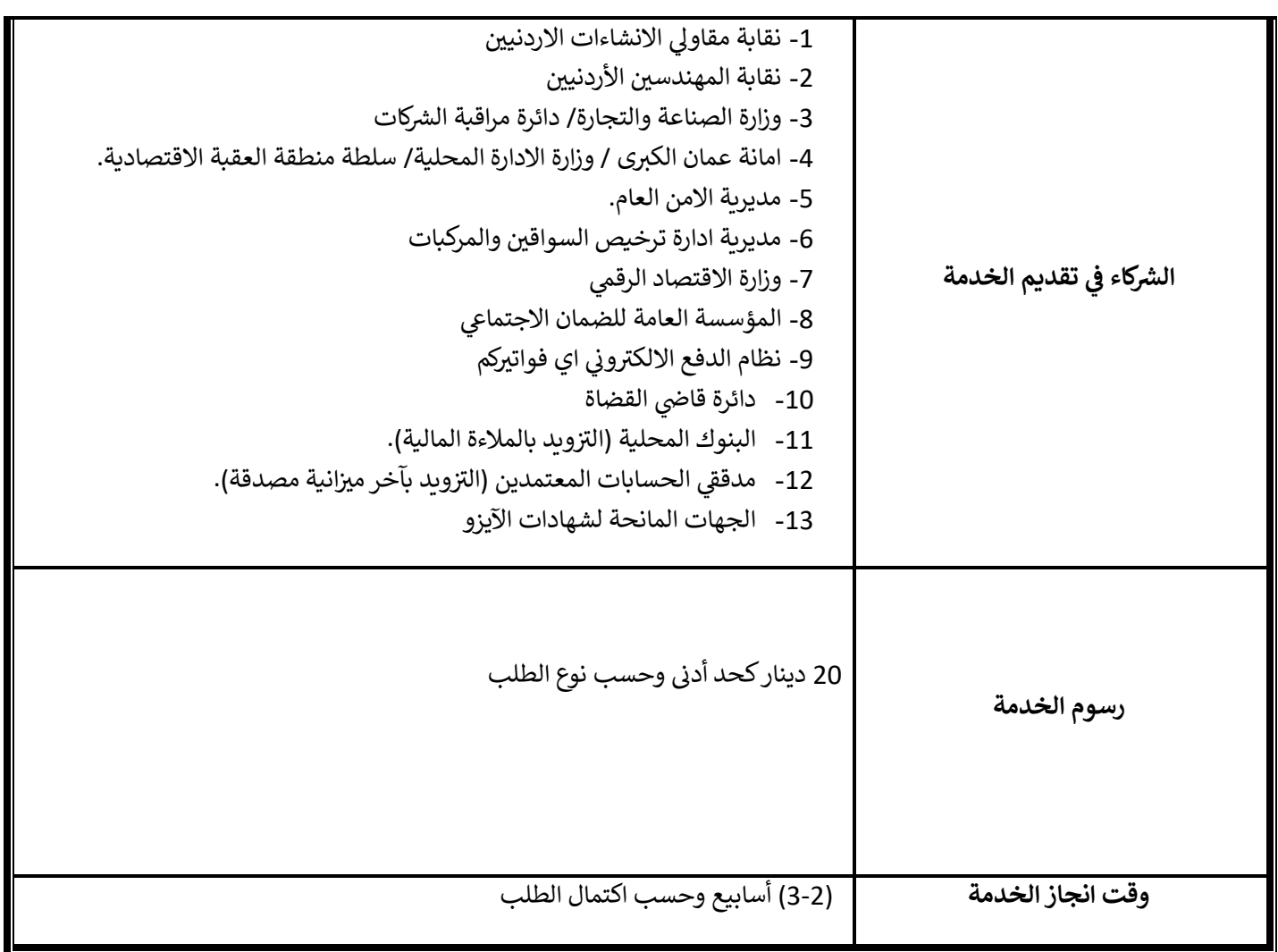

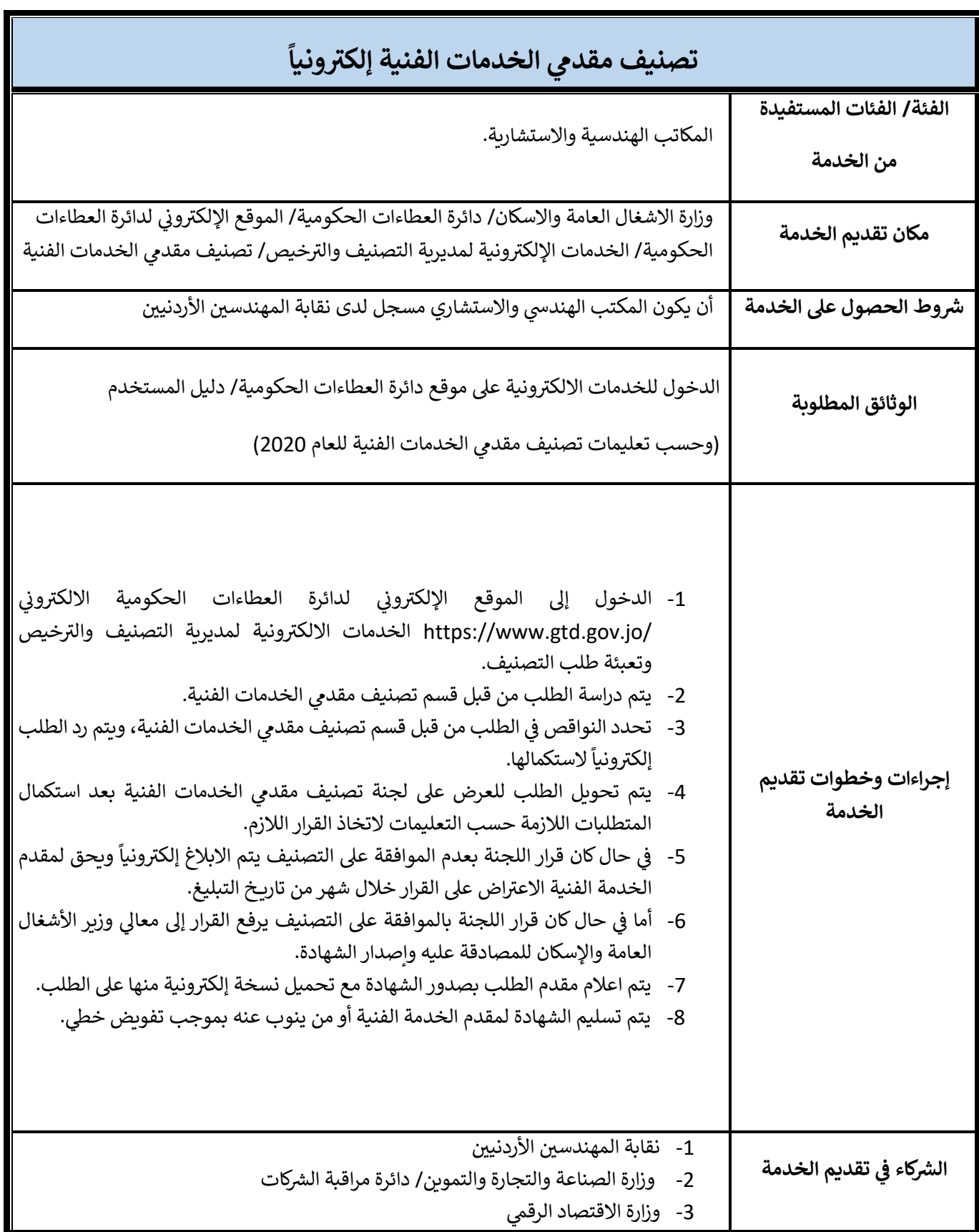

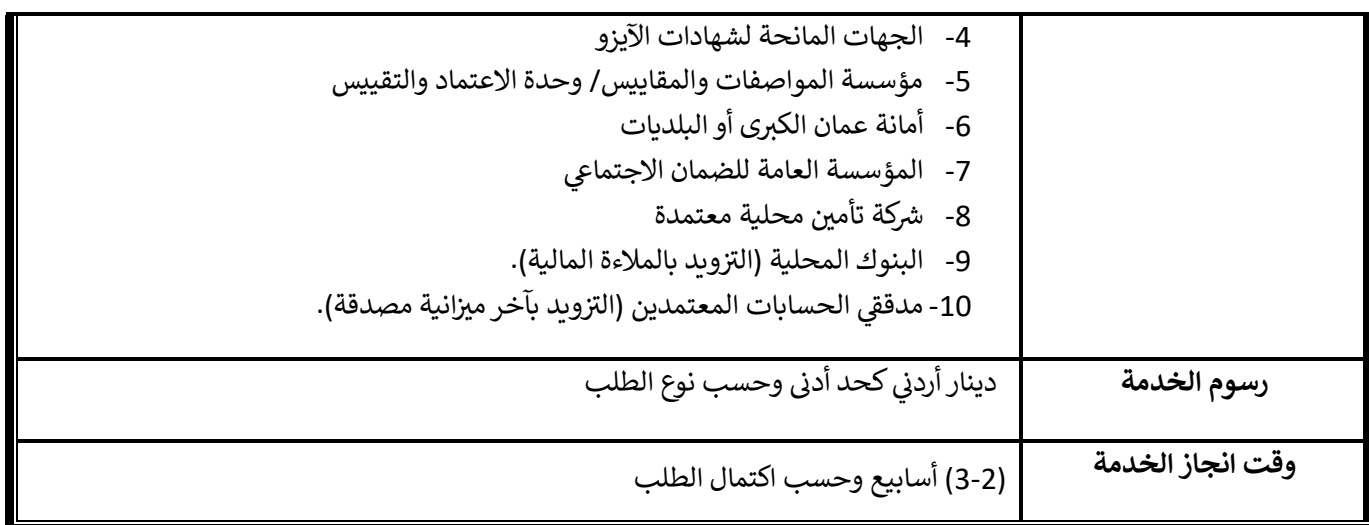

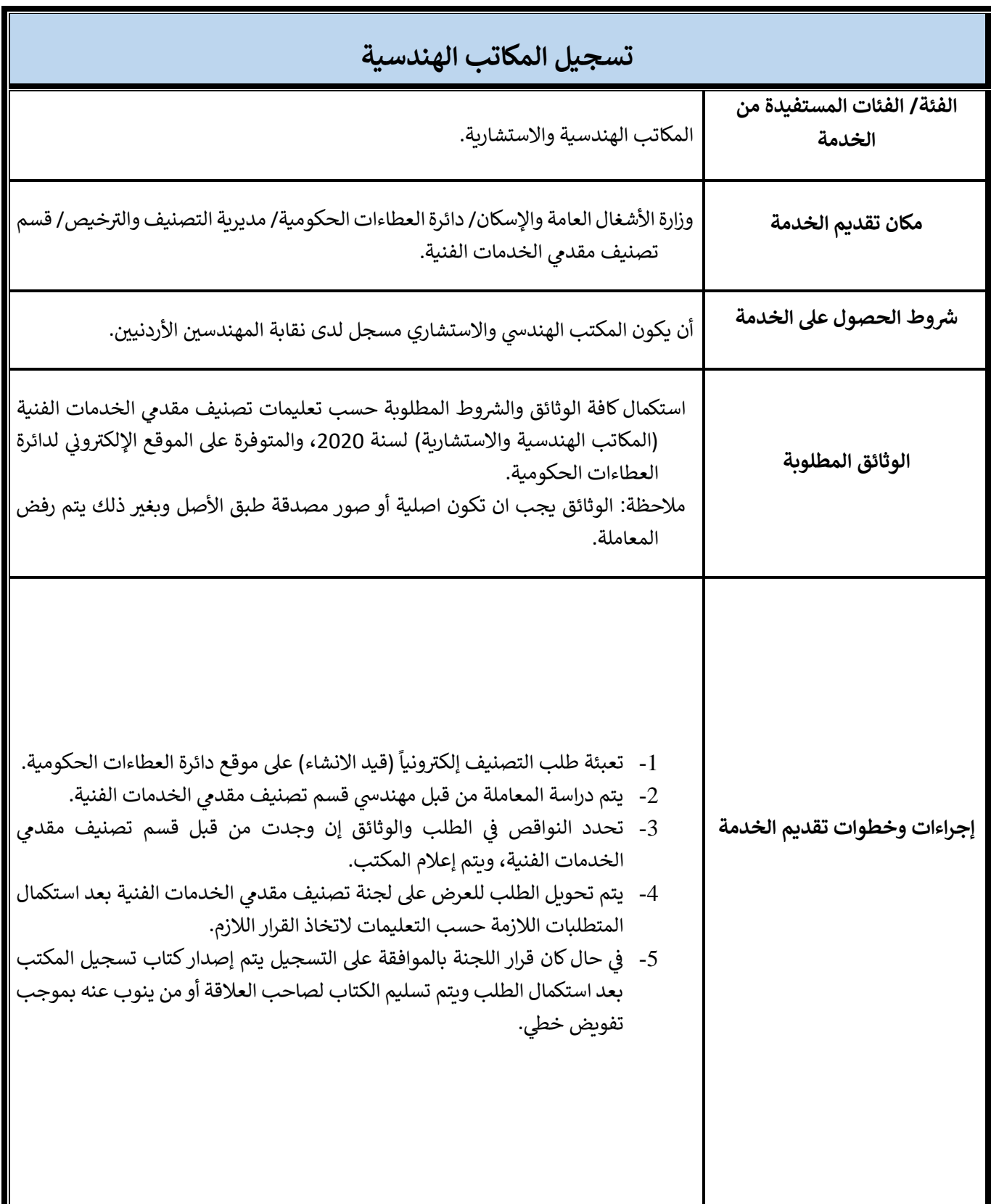

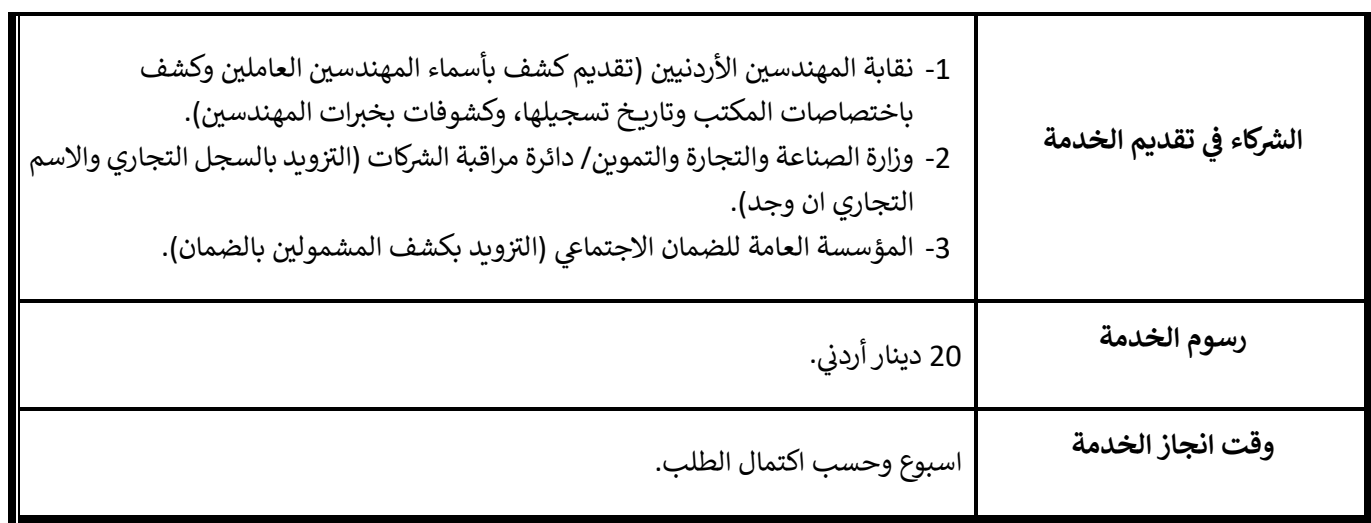

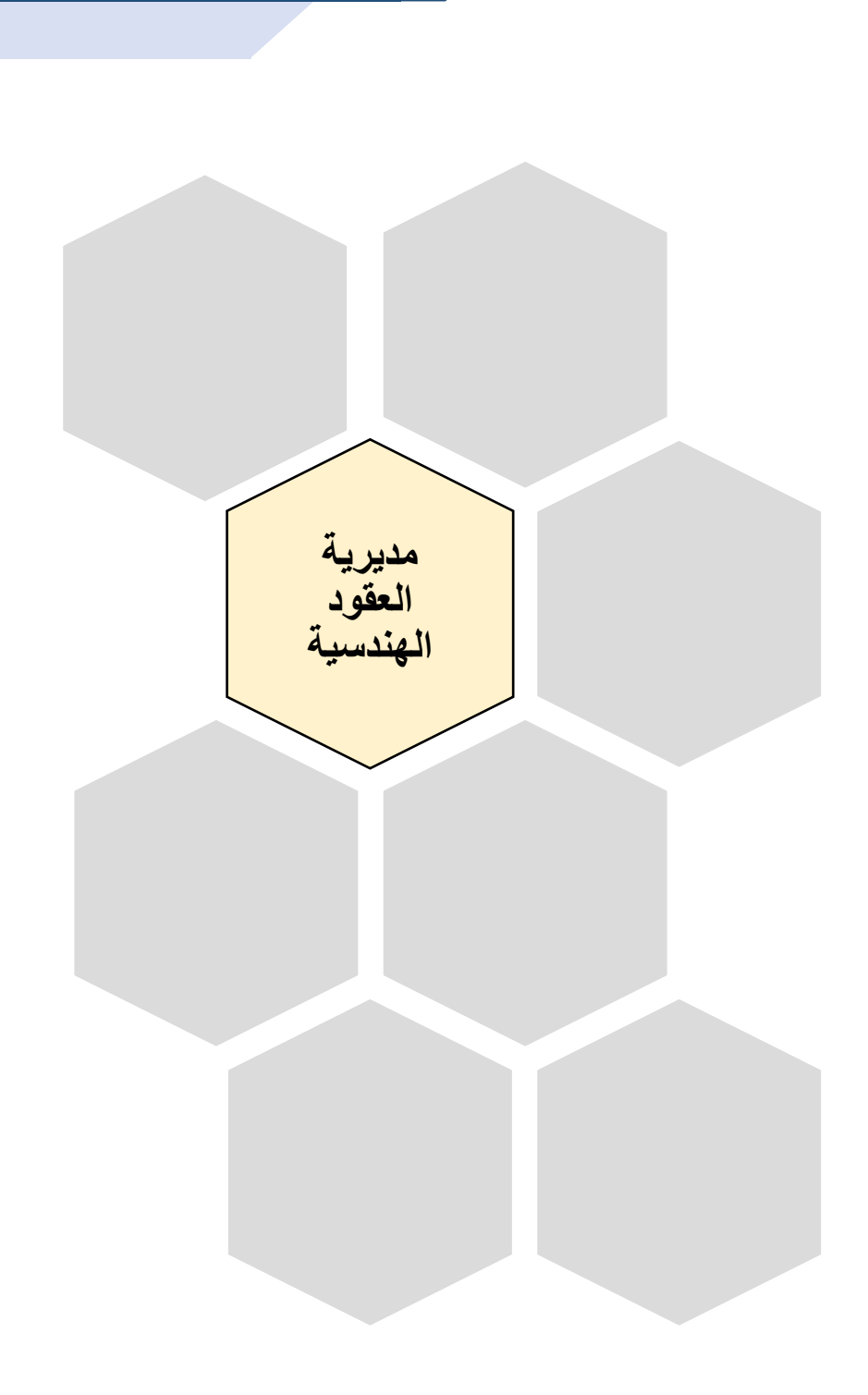

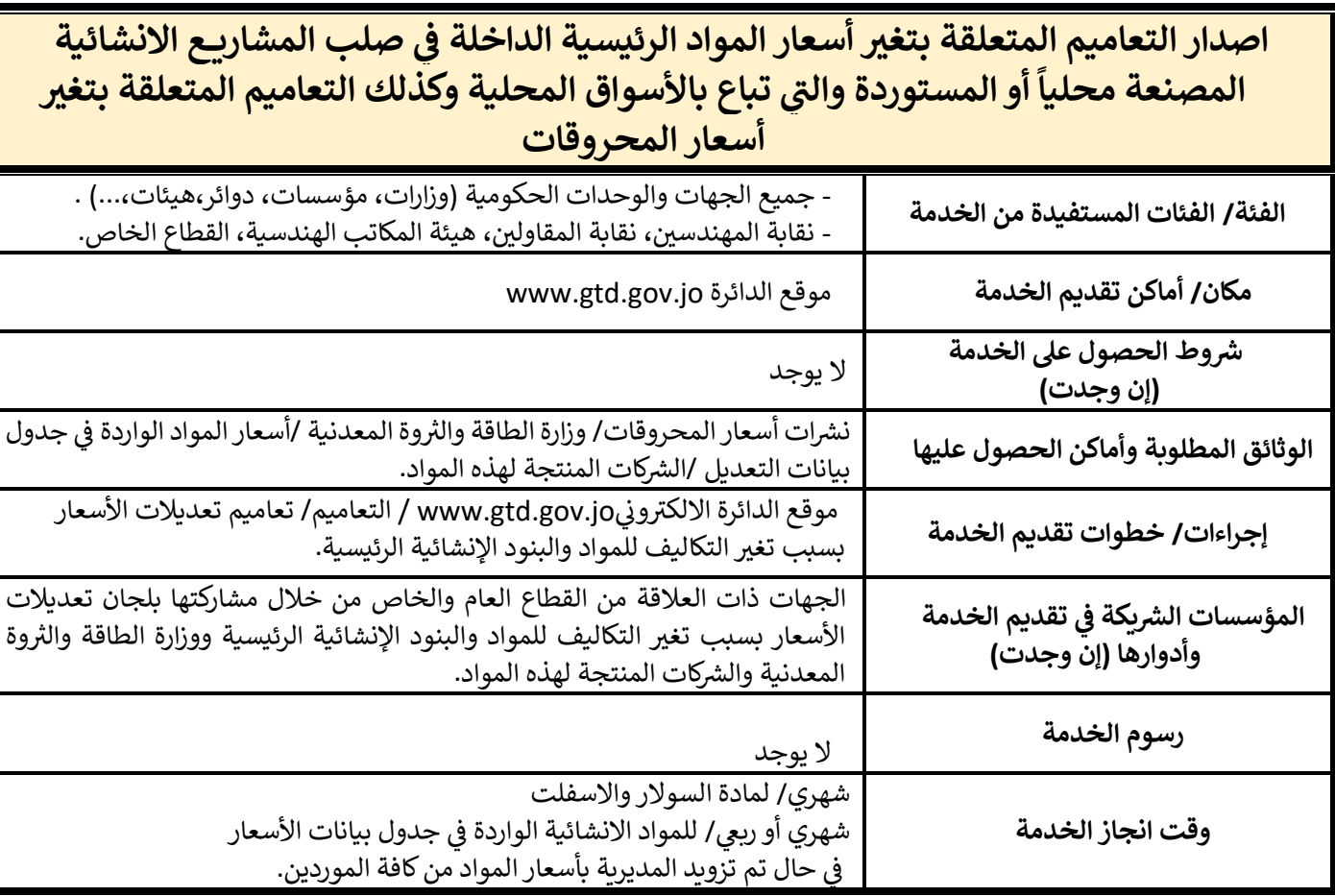

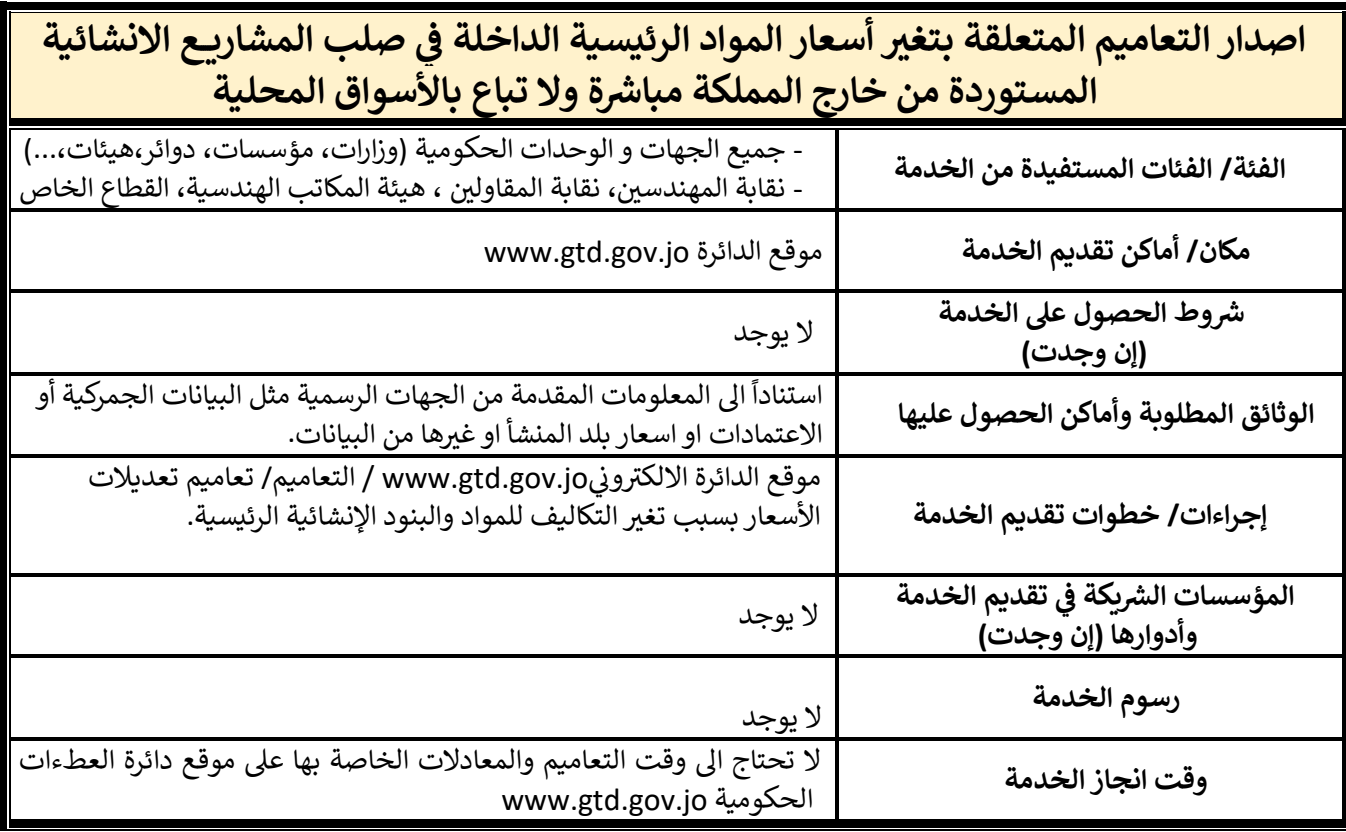

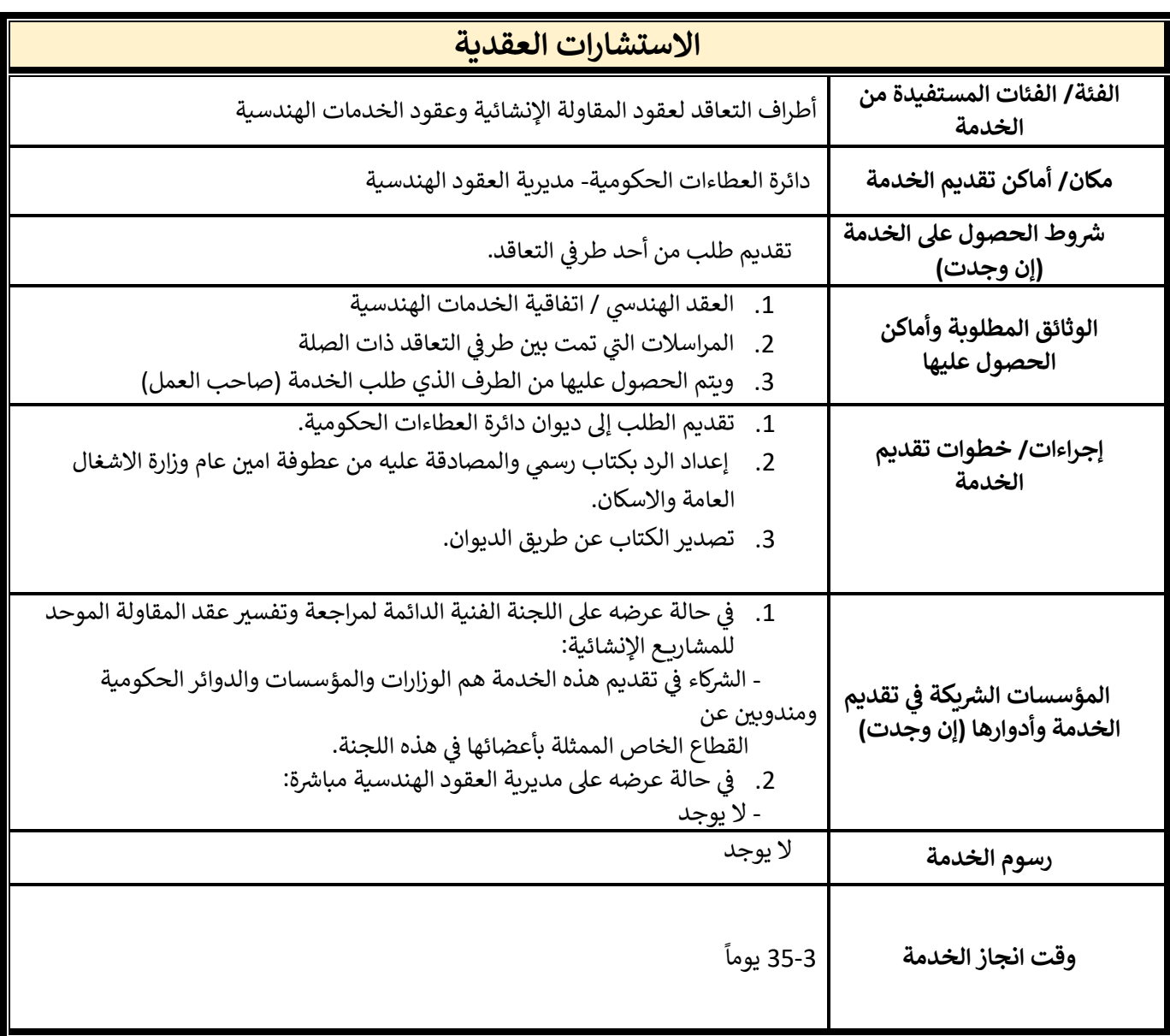

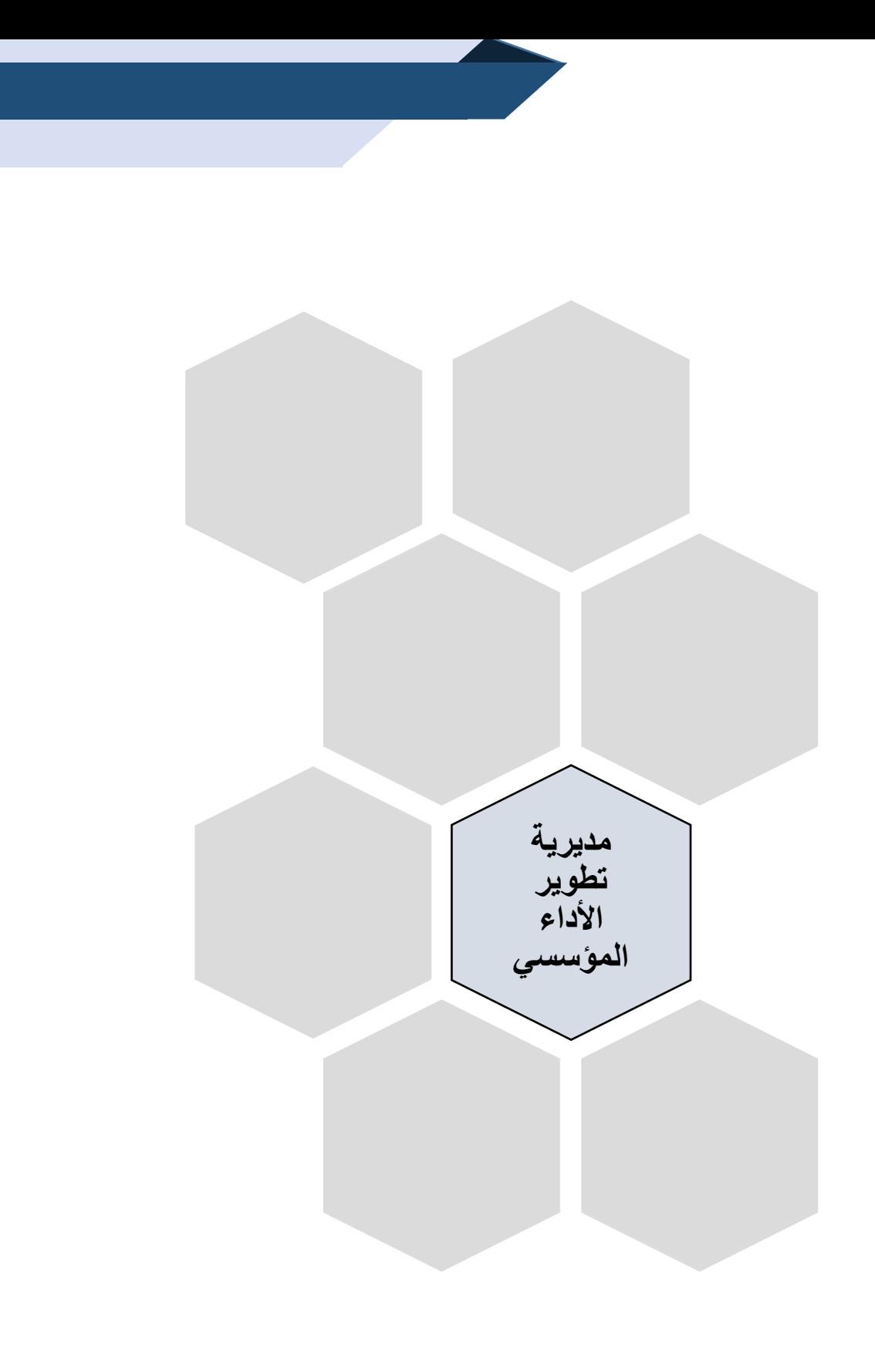

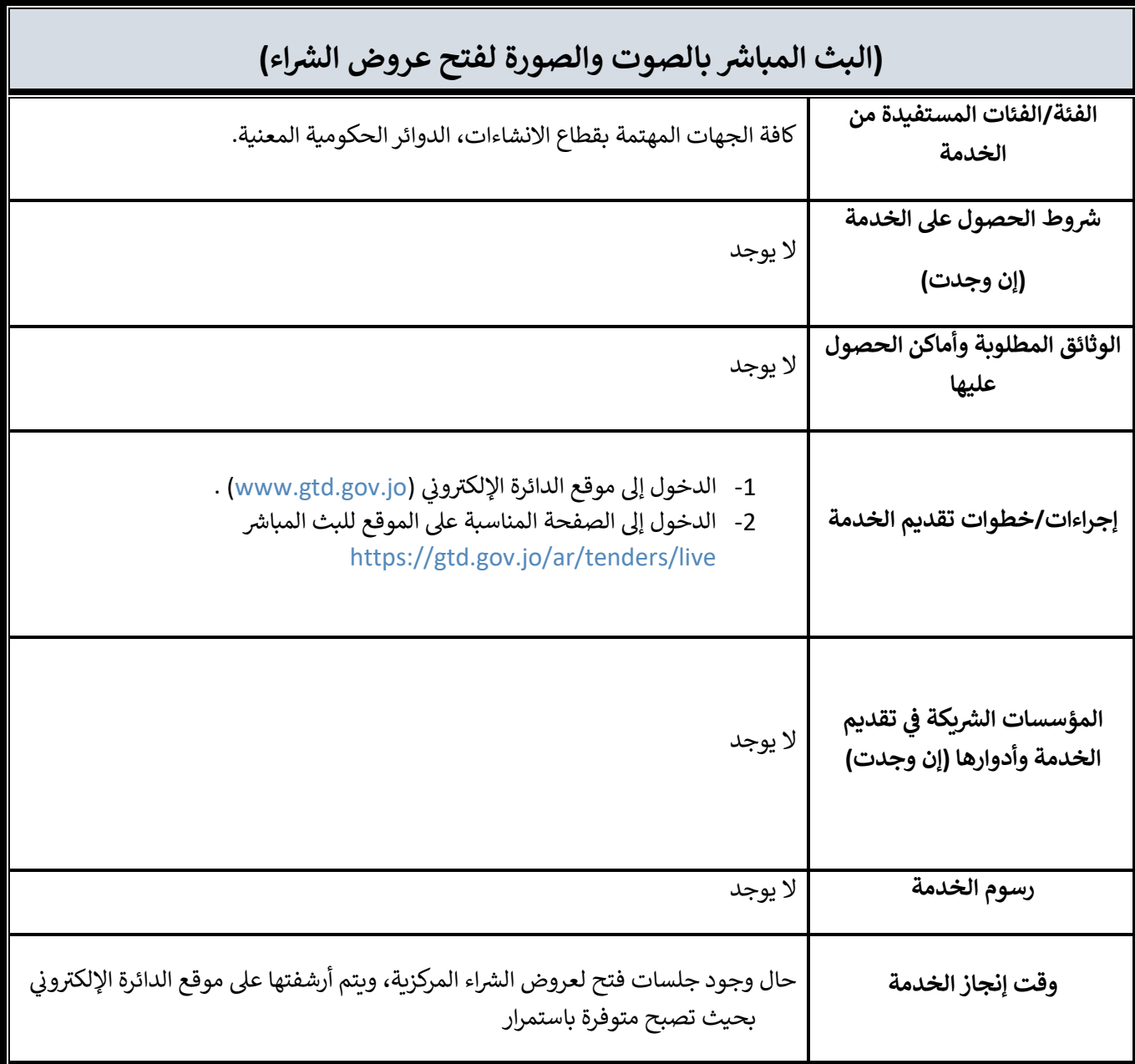

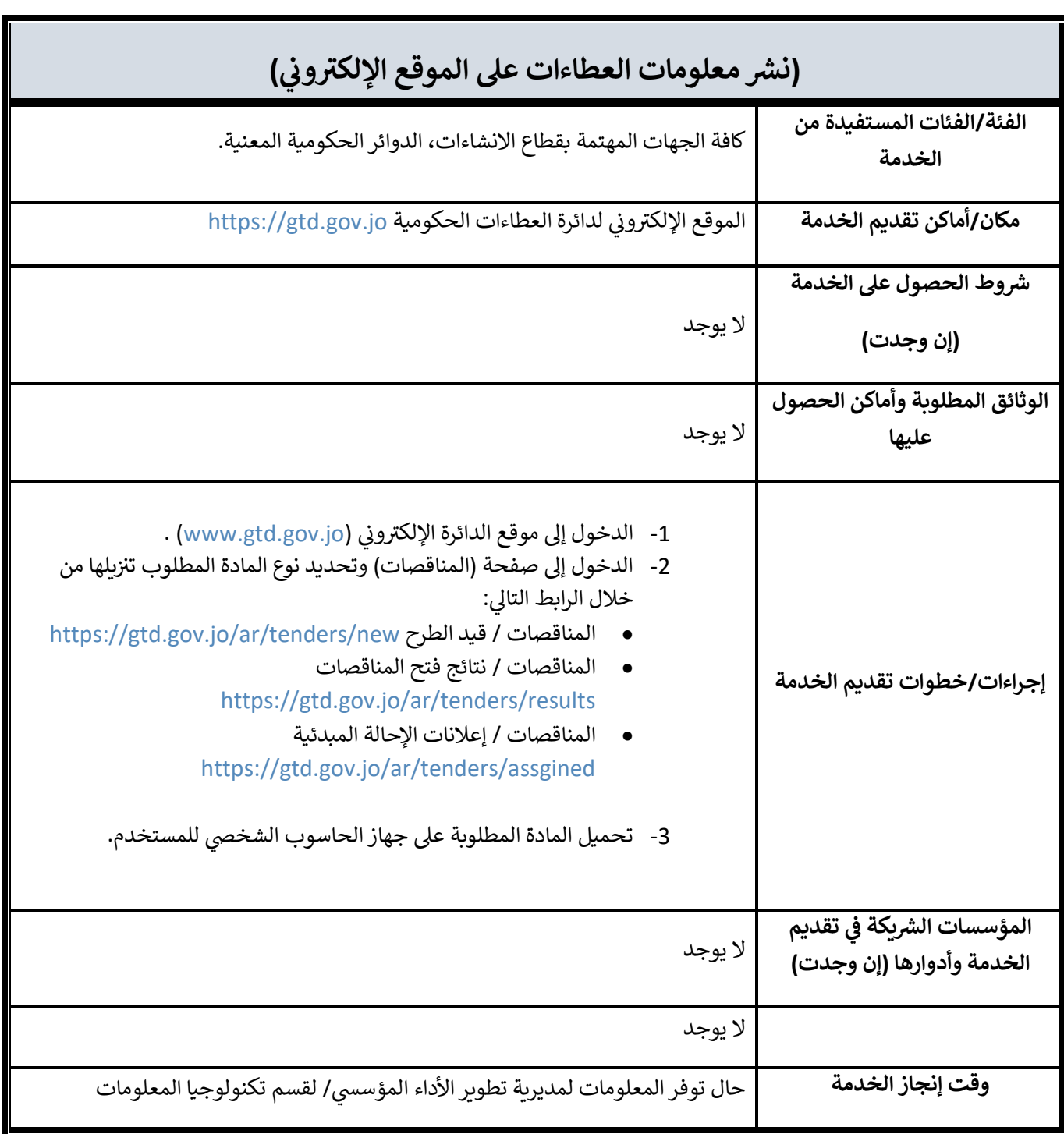

**نشر معلومات العطاءات على الموقع اإللكتروني** 

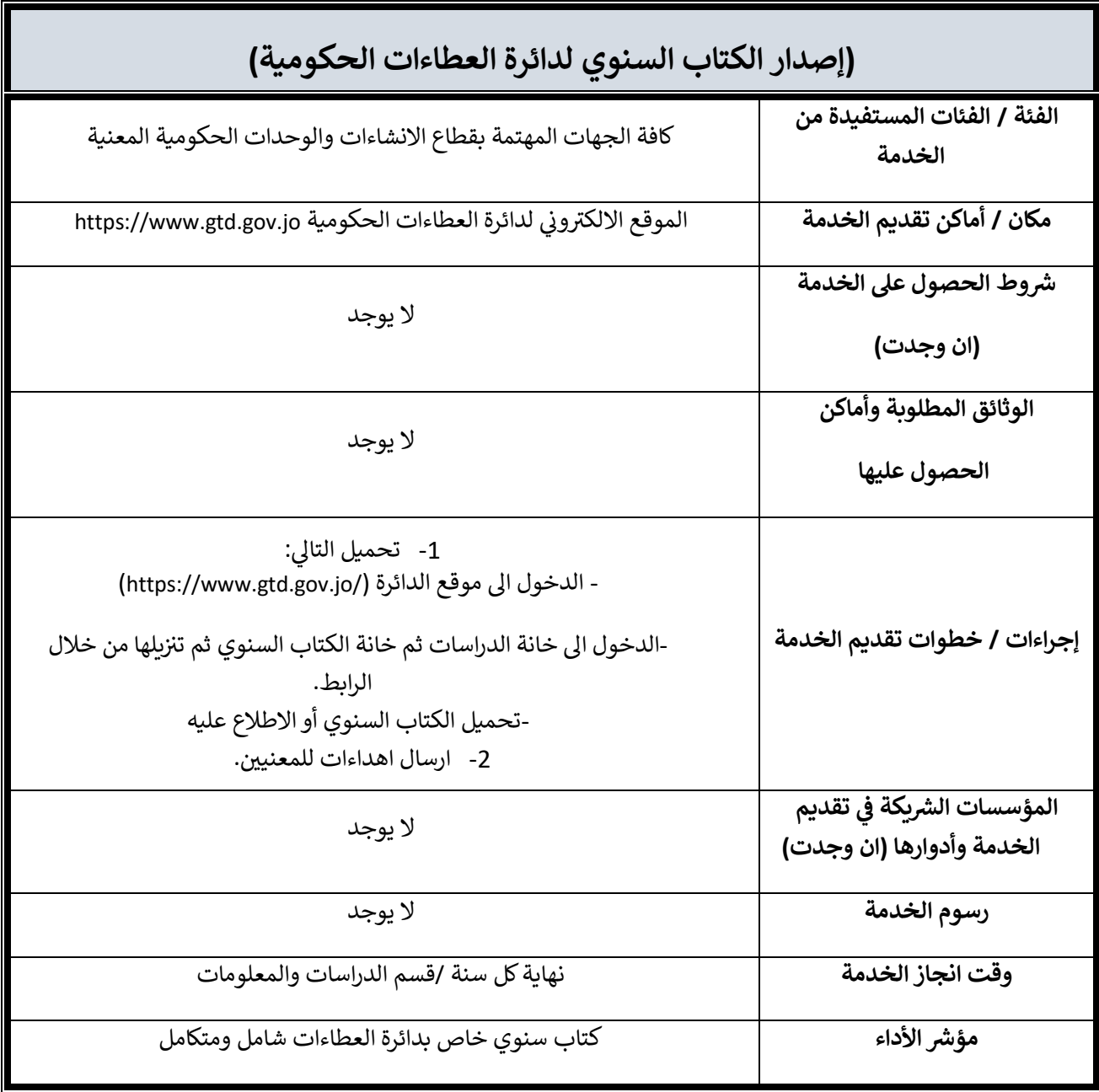

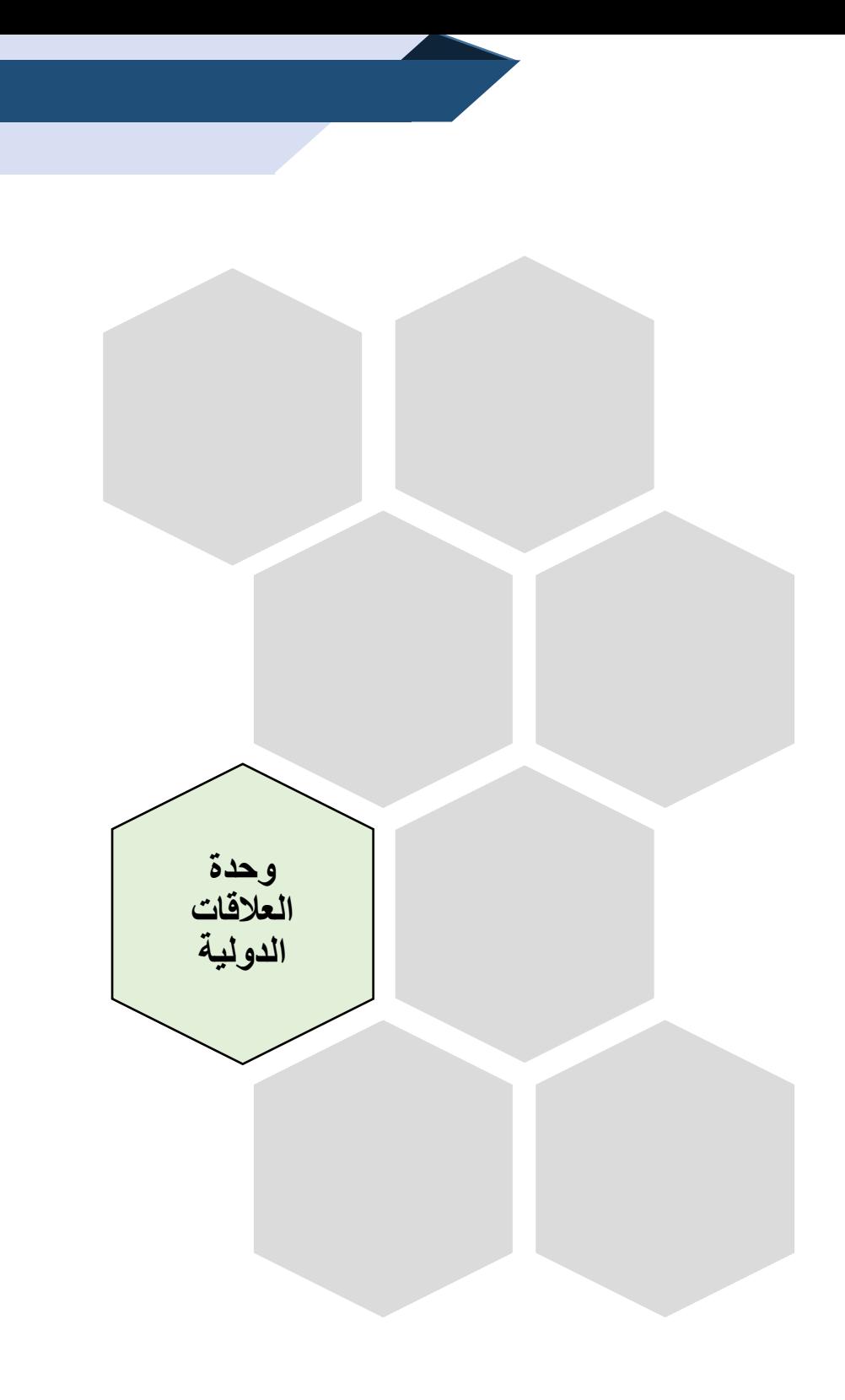

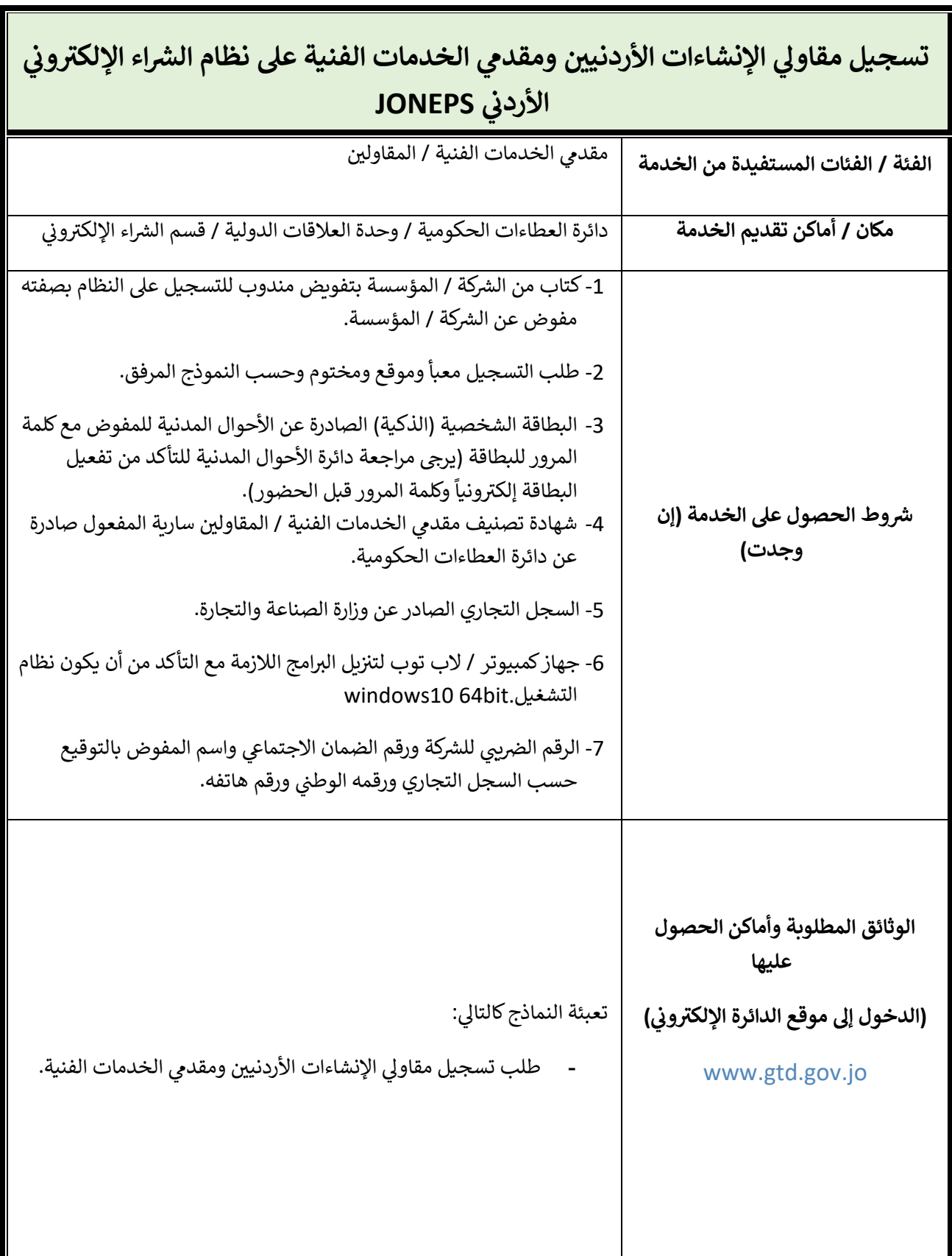

**36**

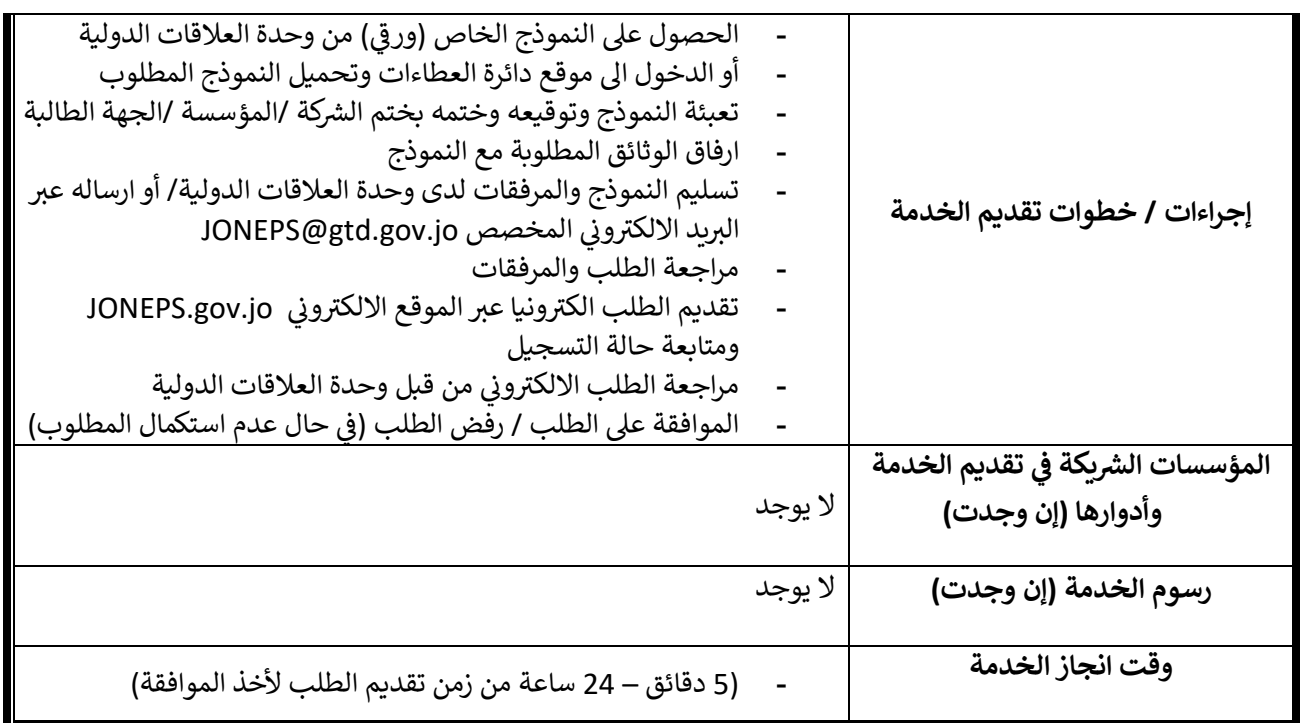

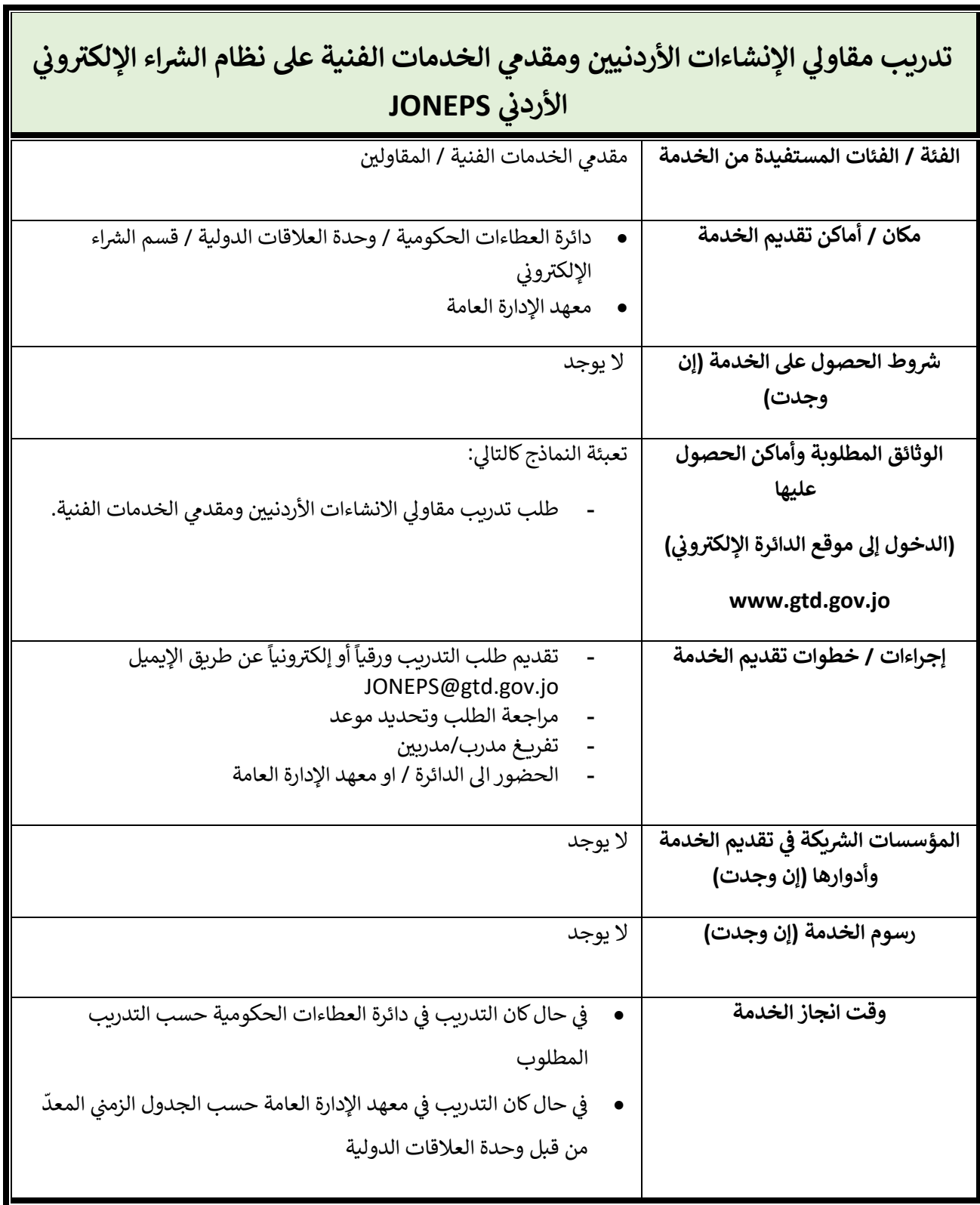

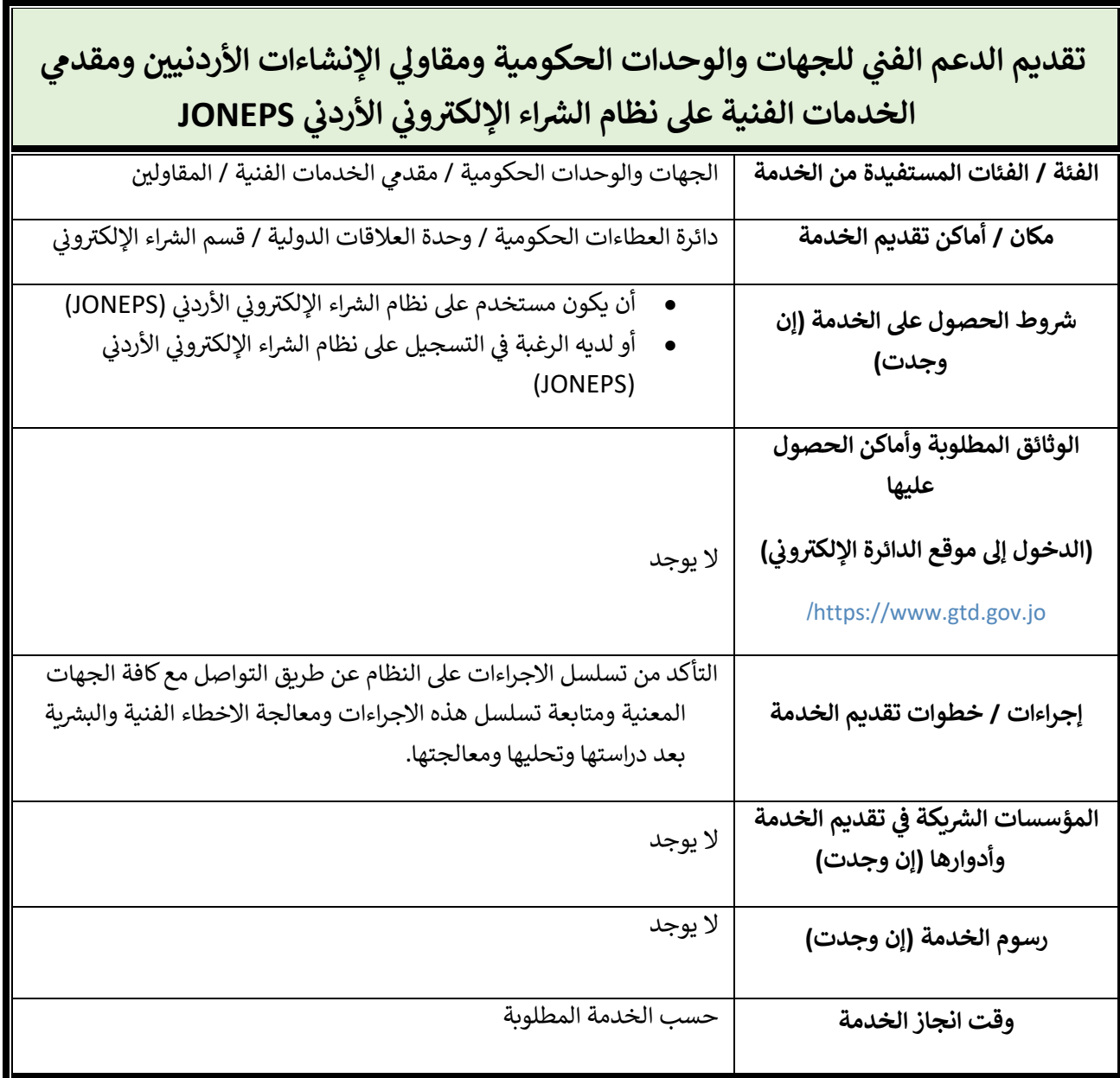

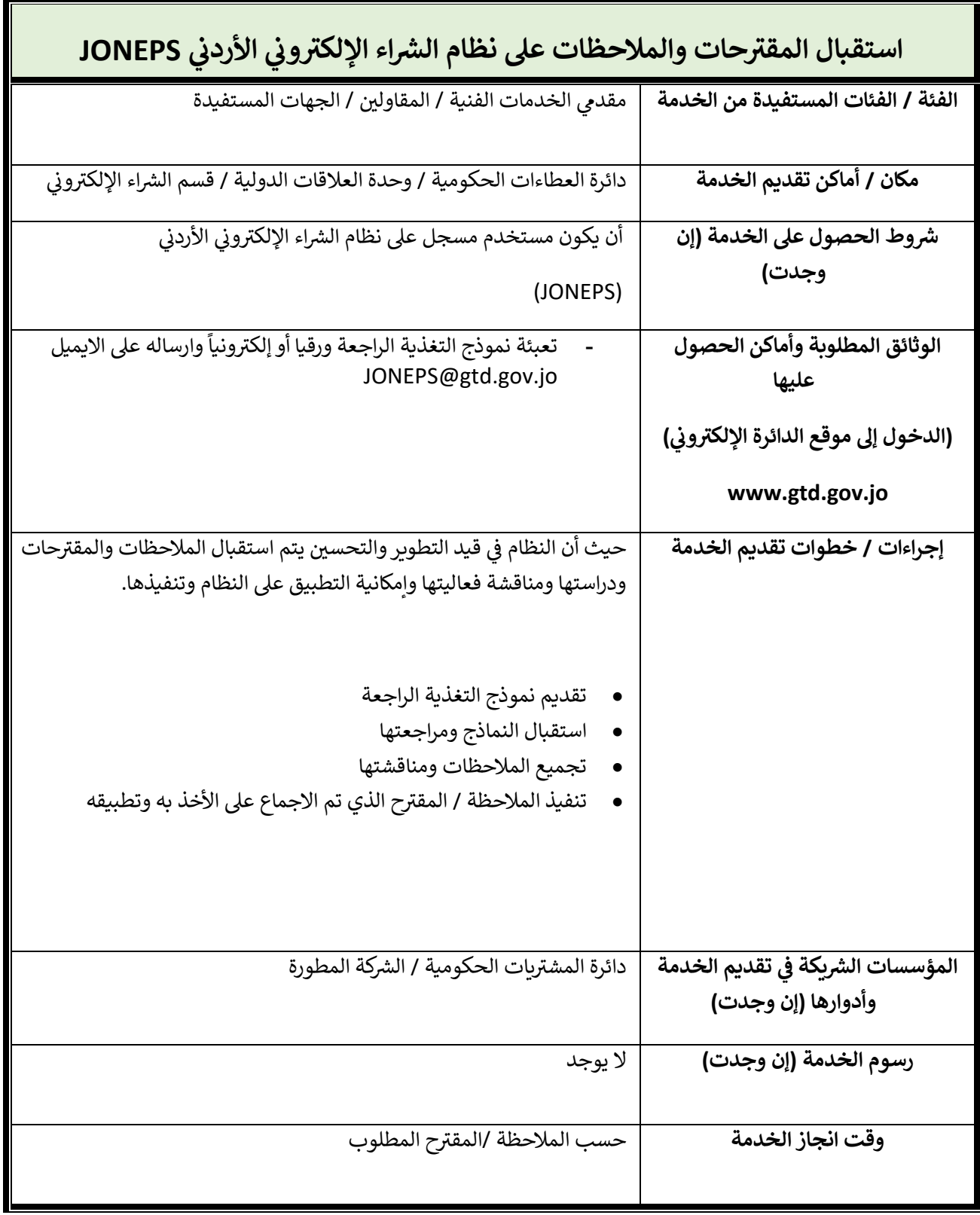

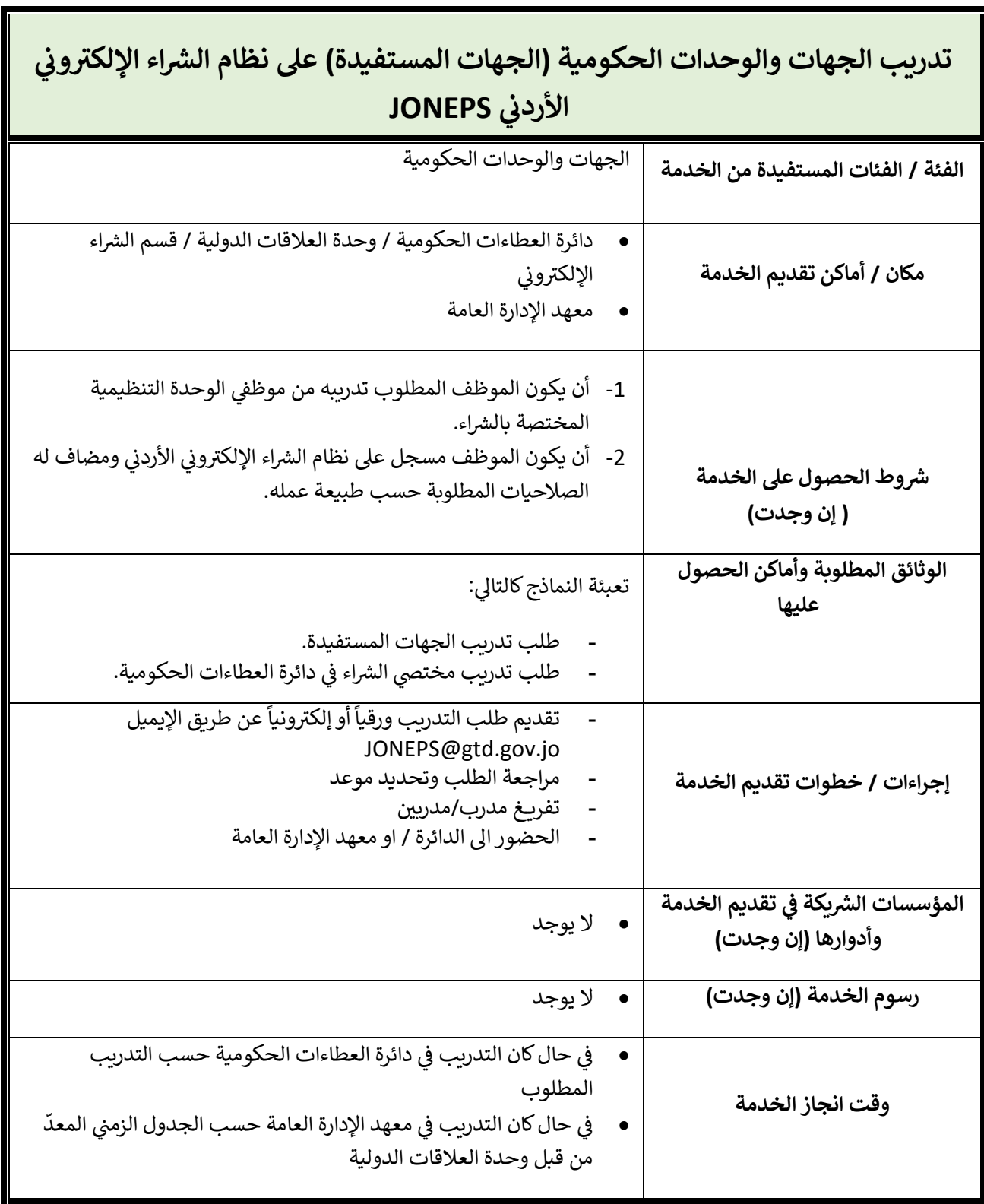

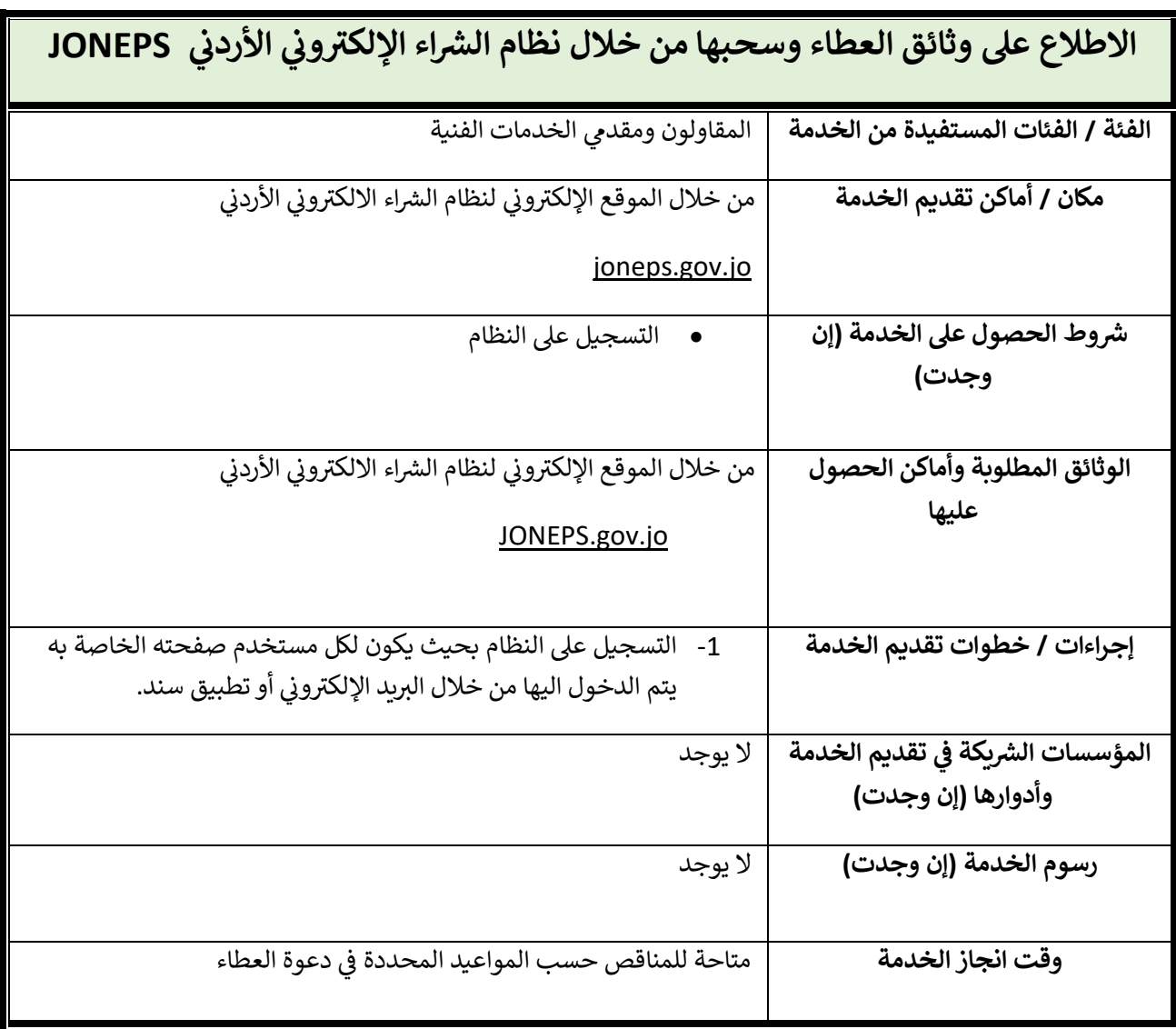

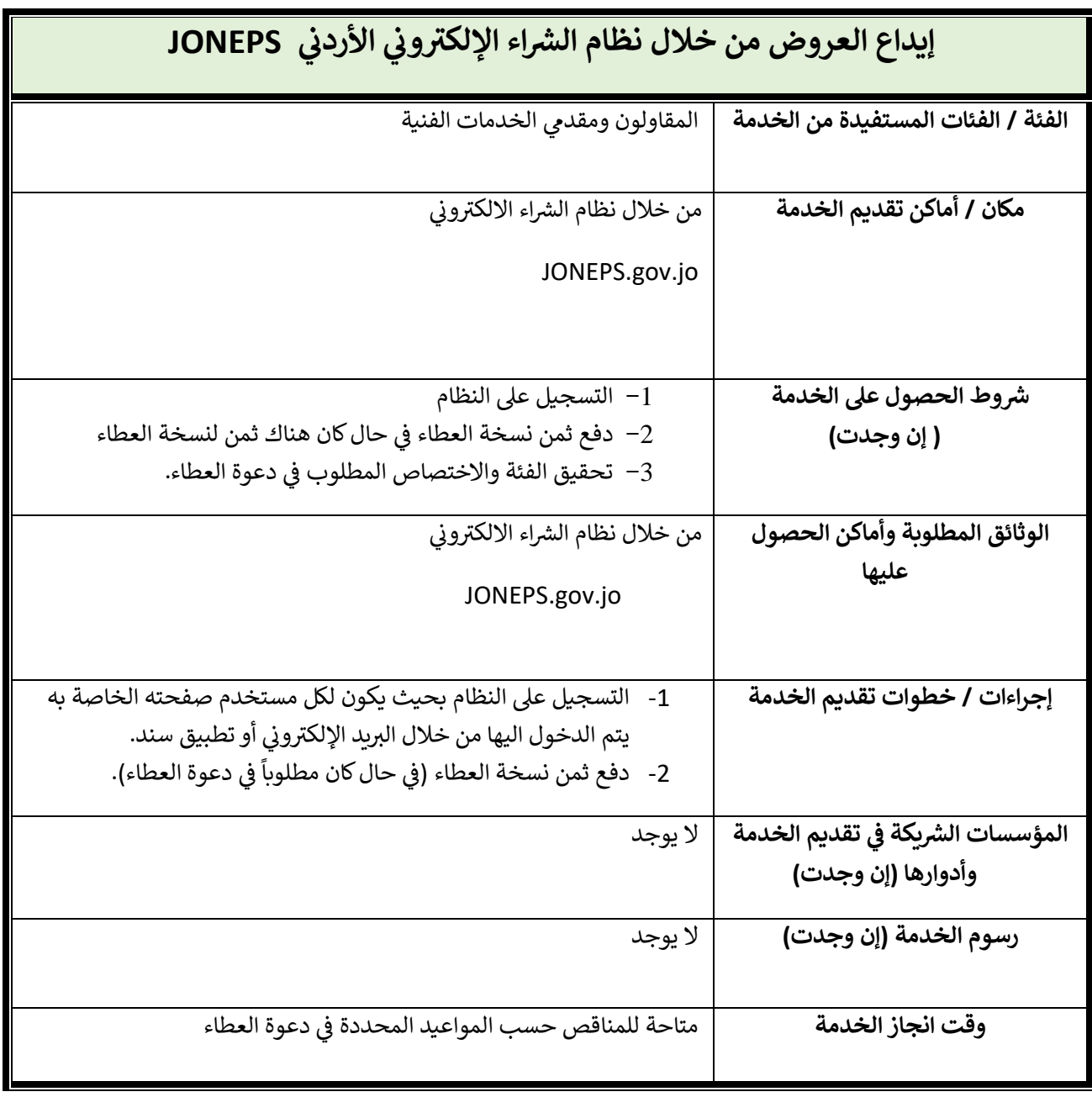